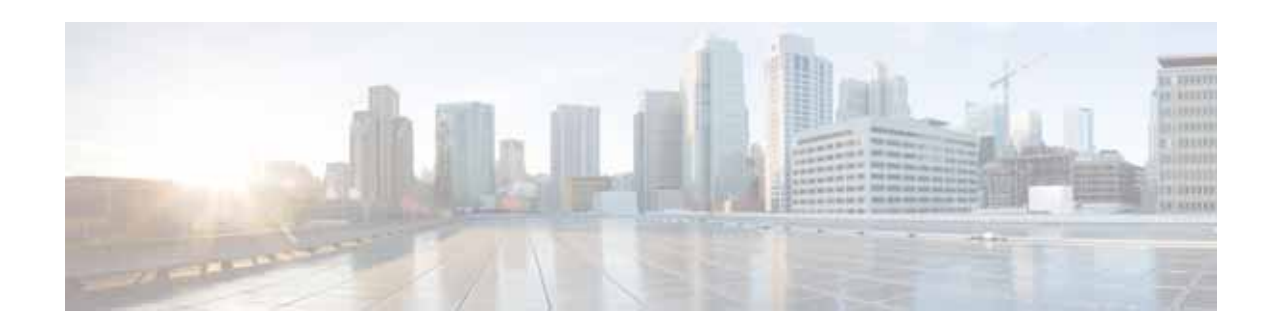

# **Release Bundle Contents for Cisco UCS Software, Release 2.0**

**First Published: December 14, 2012 Last Updated: October 31, 2014 Part Number: OL-28642-01**

This document lists the bundle contents for Cisco UCS Manager Release 2.0, including all related firmware and BIOSes on blade servers and other Cisco Unified Computing System (UCS) components associated with the release. Use this document with the documents listed in the Documentation Roadmap.

**Note** We sometimes update the documentation after original publication. Therefore, you should also review the documentation on Cisco.com for any updates. Documentation updates and errata are also in these release notes. The documentation roadmap for this product is available at <http://www.cisco.com/go/unifiedcomputing/b-series-doc>

[Table 1](#page-0-0) shows the online change history for this document.

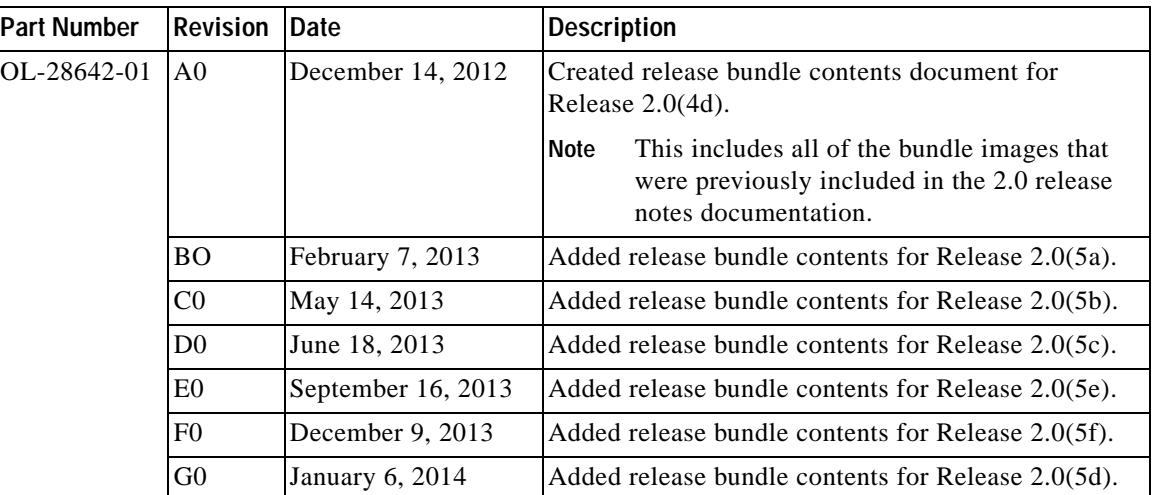

#### <span id="page-0-0"></span>*Table 1 Online History Change*

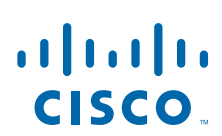

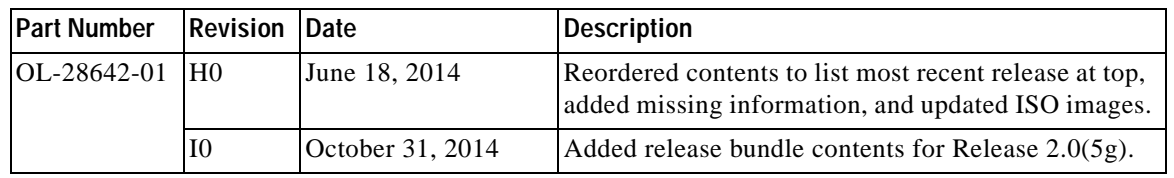

#### *Table 1 Online History Change*

## **Contents**

This document includes the following sections:

- **•** [Introduction, page 2](#page-1-0)
- **•** [Updating Cisco UCS Versions, page 3](#page-2-0)
- **•** [2.0\(5g\) Bundle Images, page 6](#page-5-0)
- **•** [2.0\(5f\) Bundle Images, page 9](#page-8-0)
- **•** [2.0\(5e\) Bundle Images, page 12](#page-11-0)
- **•** [2.0\(5d\) Bundle Images, page 15](#page-14-0)
- **•** [2.0\(5c\) Bundle Images, page 18](#page-17-0)
- **•** [2.0\(5b\) Bundle Images, page 20](#page-19-0)
- **•** [2.0\(5a\) Bundle Images, page 23](#page-22-0)
- **•** [2.0\(4d\) Bundle Images, page 26](#page-25-0)
- **•** [2.0\(4b\) Bundle Images, page 29](#page-28-0)
- **•** [2.0\(4a\) Bundle Images, page 31](#page-30-0)
- **•** [2.0\(3c\) Bundle Images, page 34](#page-33-0)
- **•** [2.0\(3b\) Bundle Images, page 37](#page-36-0)
- **•** [2.0\(3a\) Bundle Images, page 40](#page-39-0)
- **•** [Related Documentation, page 42](#page-41-0)
- **•** [Obtaining Documentation and Submitting a Service Request, page 43](#page-42-0)

## <span id="page-1-0"></span>**Introduction**

The Cisco Unified Computing System is a next-generation data center platform that unites compute, network, storage access, and virtualization into a cohesive system designed to reduce total cost of ownership (TCO) and increase business agility. The system integrates a low-latency, lossless 10-GB Ethernet unified network fabric with enterprise-class, x86-architecture servers. The system is an integrated, scalable, multi-chassis platform in which all resources participate in a unified management domain.

# <span id="page-2-0"></span>**Updating Cisco UCS Versions**

To update the Cisco UCS software and firmware, see the appropriate [Upgrading Cisco UCS d](http://www.cisco.com/en/US/products/ps10281/prod_installation_guides_list.html)ocument for your installation.

Use the **scope firmware** and **show package** *filename* **expand** CLI commands to view the contents of a given release package. Filenames in [Table 2](#page-2-1) are accurate for their initial release; expect small changes for subsequent patch releases.

<span id="page-2-1"></span>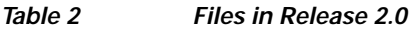

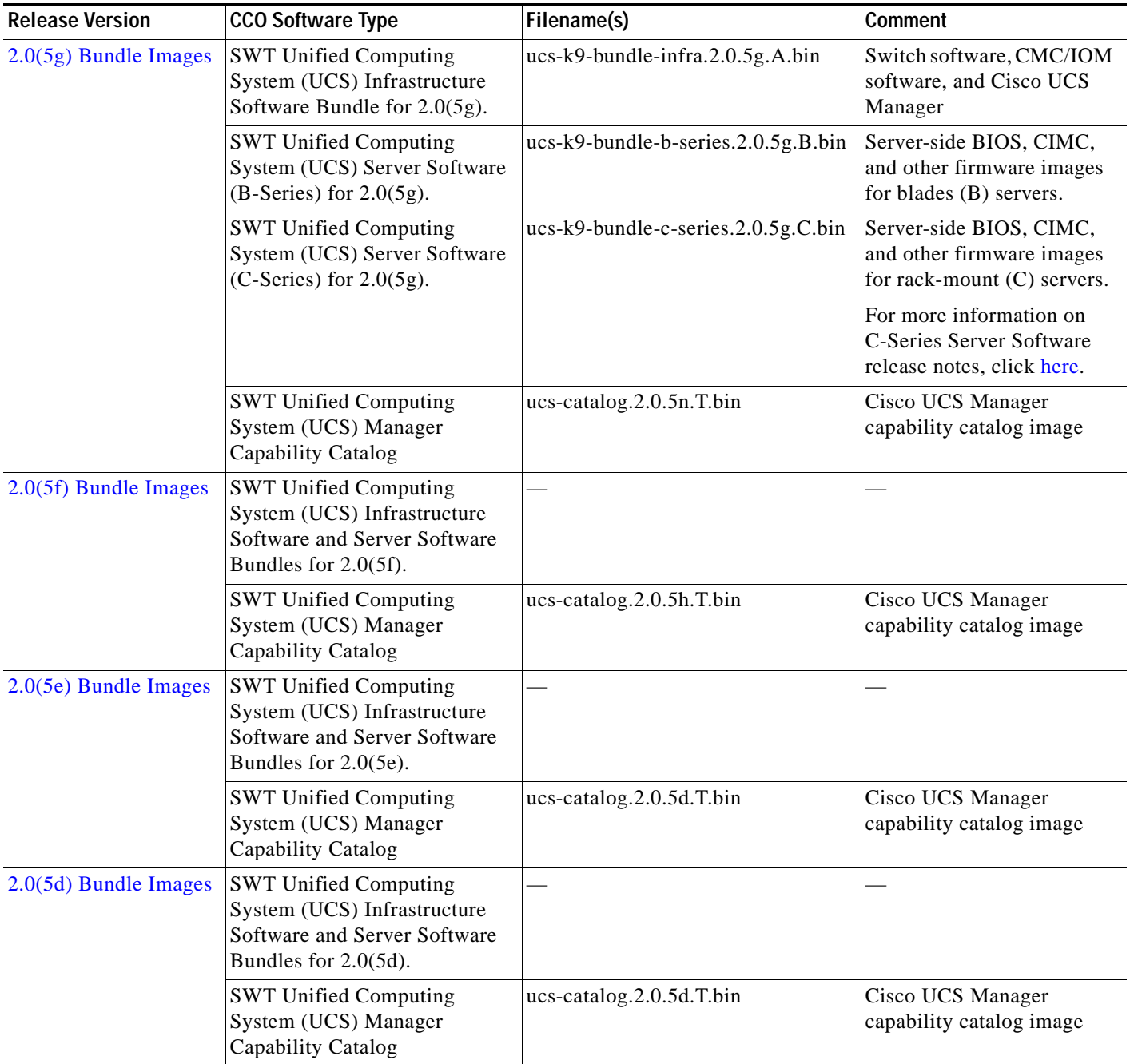

 $\blacksquare$ 

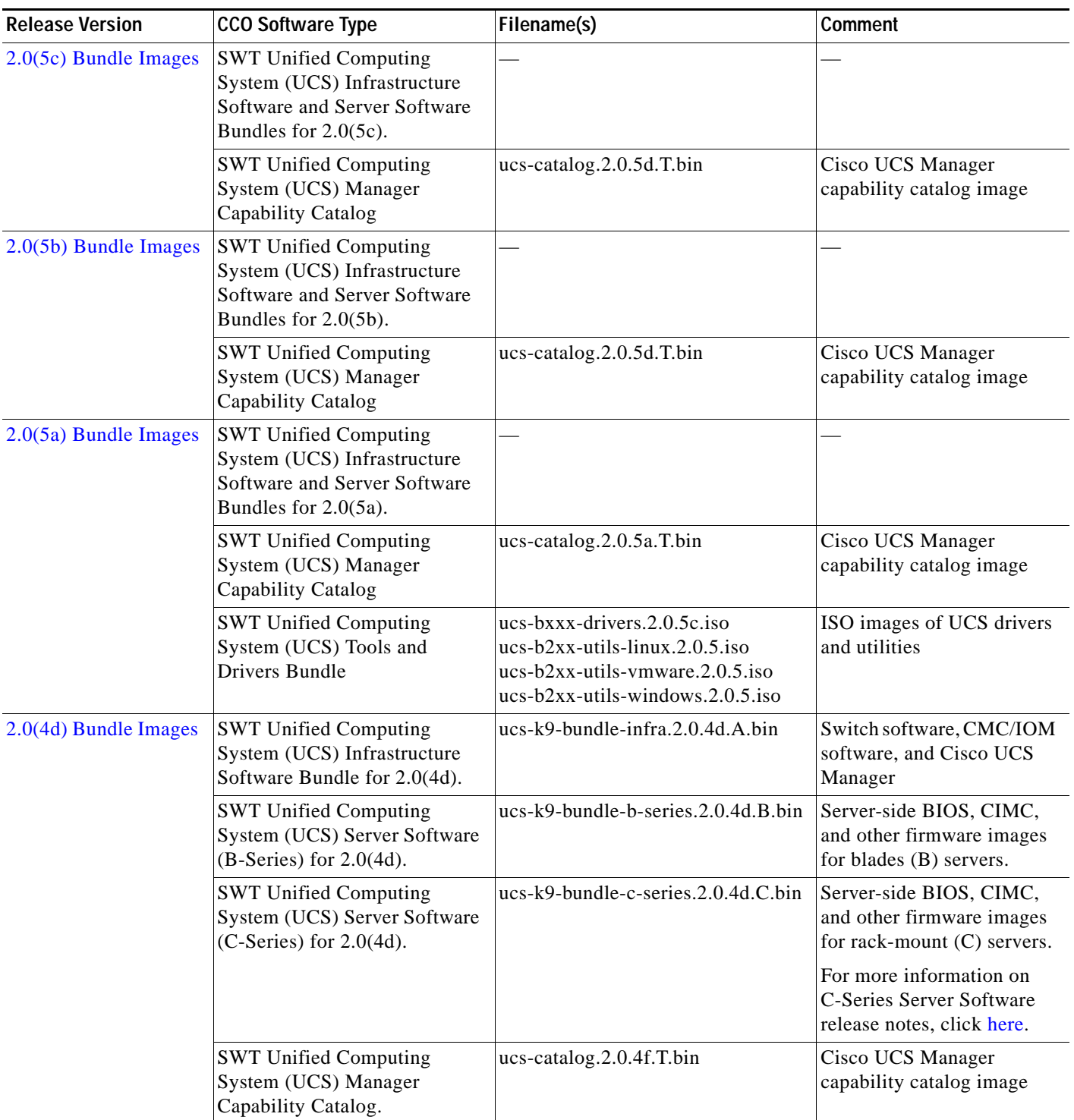

#### *Table 2 Files in Release 2.0 (continued)*

 $\mathbf I$ 

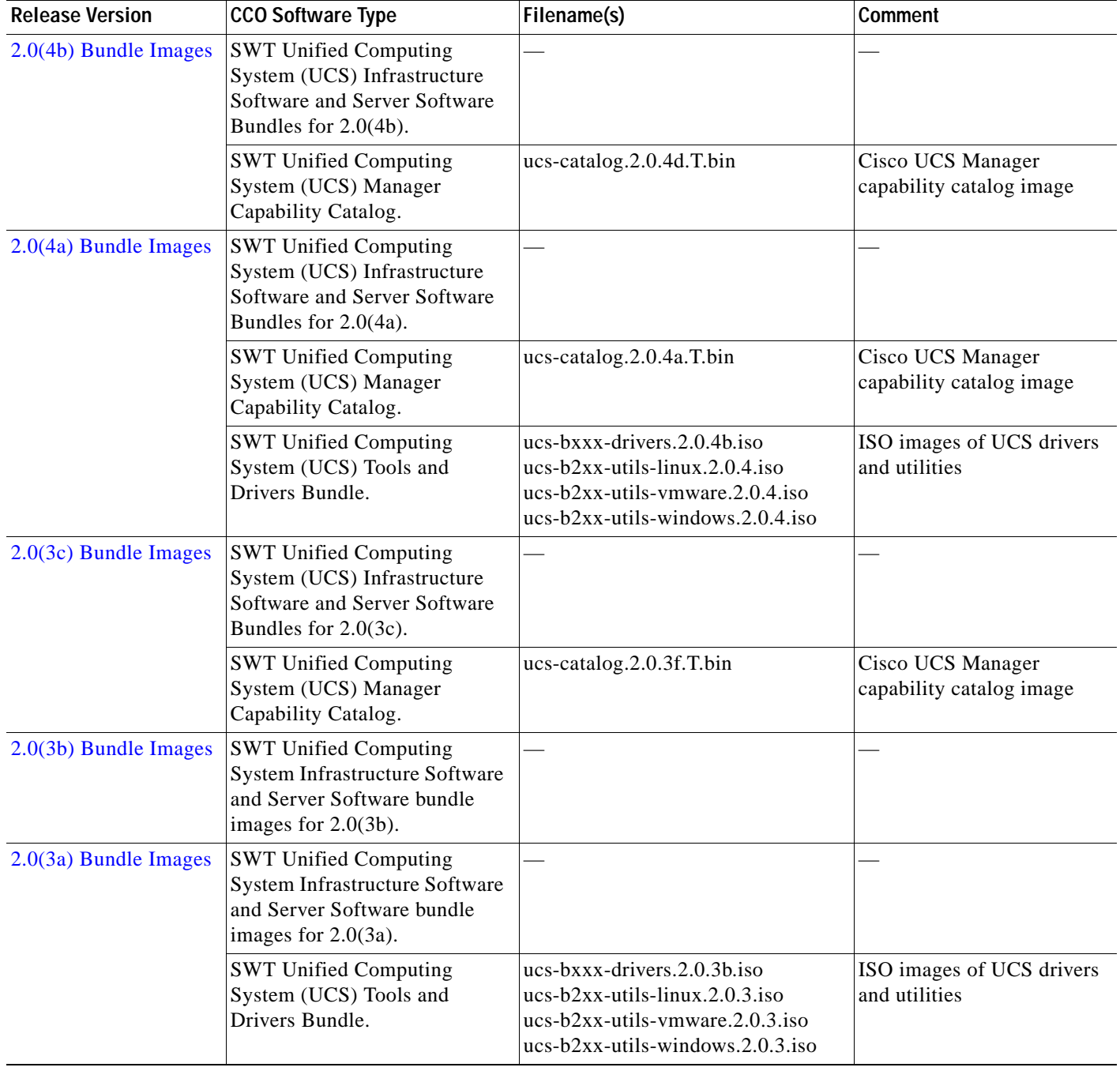

#### *Table 2 Files in Release 2.0 (continued)*

I

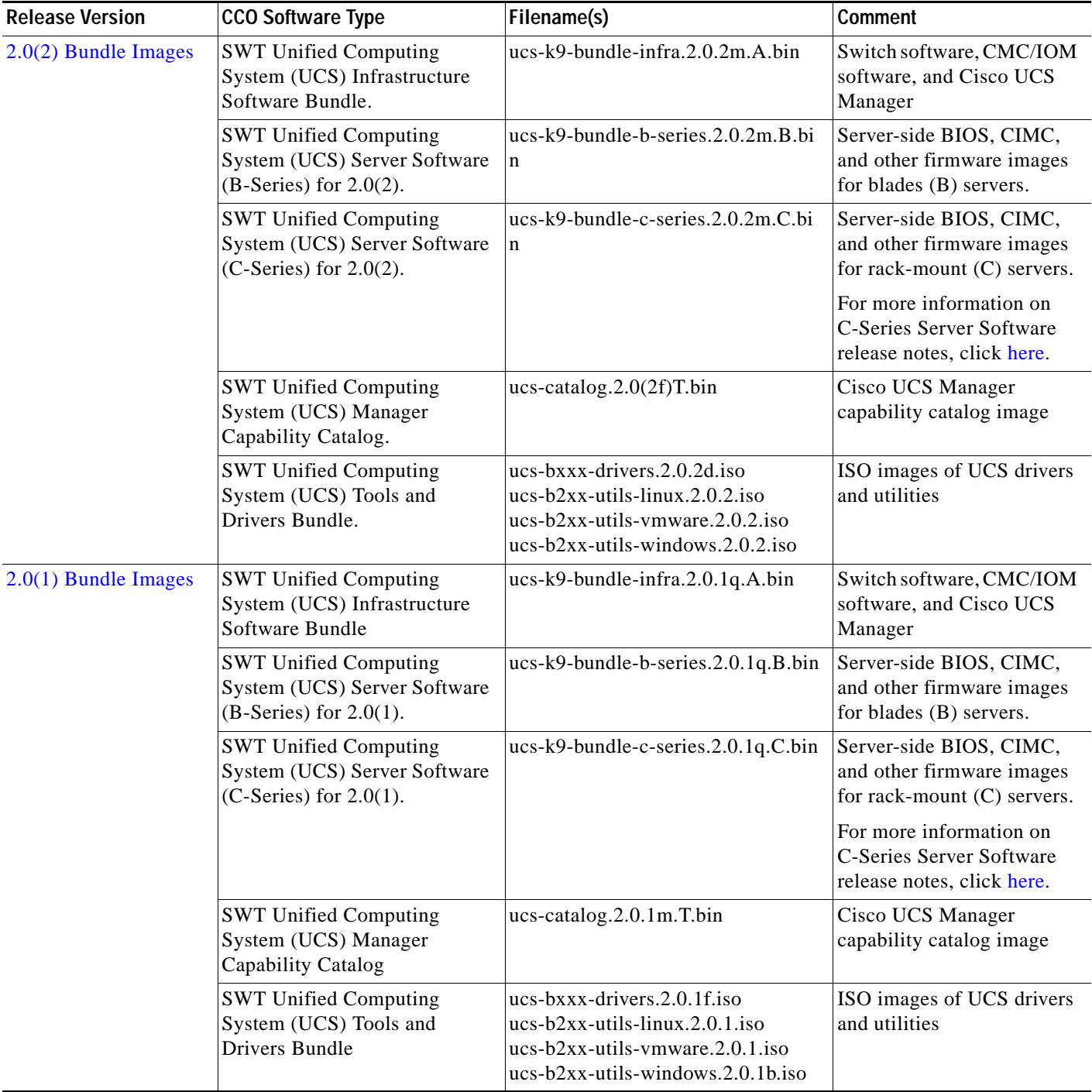

#### *Table 2 Files in Release 2.0 (continued)*

# <span id="page-5-0"></span>**2.0(5g) Bundle Images**

This section includes the following topics:

**•** [SWT Unified Computing System \(UCS\) Infrastructure Software Bundle for 2.0\(5g\)](#page-6-0)

 $\overline{\phantom{a}}$ 

- **•** [SWT Unified Computing System \(UCS\) Server Software \(B-Series\) for 2.0\(5g\)](#page-6-1)
- **•** [SWT Unified Computing System \(UCS\) Server Software \(C-Series\) for 2.0\(5g\)](#page-7-0)

## <span id="page-6-0"></span>**SWT Unified Computing System (UCS) Infrastructure Software Bundle for 2.0(5g)**

ucs-k9-bundle-infra.2.0.5g.A.bin contains the following images:

- **•** ucs-2100.2.0.5g.bin
- **•** ucs-2200.2.0.5g.bin
- **•** ucs-6100-k9-kickstart.5.0.3.N2.2.05g.bin
- **•** ucs-6100-k9-system.5.0.3.N2.2.05g.bin
- **•** ucs-manager-k9.2.0.5g.bin

#### <span id="page-6-1"></span>**SWT Unified Computing System (UCS) Server Software (B-Series) for 2.0(5g)**

ucs-k9-bundle-b-series.2.0.5g.B.bin contains the following images:

- **•** ucs-b200-m1-bios.S5500.2.0.5d.0.082920131539.bin
- **•** ucs-b200-m1-k9-cimc.2.0.5g.bin
- **•** ucs-b200-m1-sasctlr.01.32.09.00\_06.34.00.00\_03.22.00.00.bin
- **•** ucs-b200-m2-bios.S5500.2.0.5d.0.082920131539.bin
- **•** ucs-b200-m3-bios.B200M3.2.0.5b.0.072620130418.bin
- **•** ucs-b200-m3-k9-cimc.2.0.5g.bin
- **•** ucs-b200-m3-mrsasctlr.20.10.1-0100\_4.30.00\_NA.bin
- **•** ucs-b22-m3-bios.B22M3.2.0.5b.0.072520131211.bin
- **•** ucs-b22-m3-k9-cimc.2.0.5g.bin
- **•** ucs-b22-m3-mrsasctlr.20.10.1-0100\_4.30.00\_NA.bin
- **•** ucs-b230-m1-bios.B230.2.0.5a.0.072620131505.bin
- **•** ucs-b230-m1-k9-cimc.2.0.5g.bin
- **•** ucs-b230-m1-mrsasctlr.20.10.1-0100\_4.30.00\_NA.bin
- **•** ucs-b230-m1-pld.B230100D.bin
- **•** ucs-b230-m2-bios.B230.2.0.5a.0.072620131505.bin
- **•** ucs-b230-m2-k9-cimc.2.0.5g.bin
- **•** ucs-b230-m2-pld.B230100D.bin
- **•** ucs-b250-m1-bios.S5500.2.0.5d.0.082920131716.bin
- **•** ucs-b250-m1-k9-cimc.2.0.5g.bin
- **•** ucs-b250-m1-pld.111026-111026.bin
- **•** ucs-b250-m2-bios.S5500.2.0.5d.0.082920131716.bin
- **•** ucs-b420-m3-bios.B420M3.2.0.5b.0.072420131317.bin

Г

- **•** ucs-b420-m3-k9-cimc.2.0.5g.bin
- **•** ucs-b420-m3-mrsasctlr.23.2.1-0056\_5.32.00\_NA.bin
- **•** ucs-b440-m1-bios.B440.2.0.5a.0.072620131146.bin
- **•** ucs-b440-m1-k9-cimc.2.0.5g.bin
- **•** ucs-b440-m1-mrsasctlr.12.12.0-0050\_3.22.00\_NA.bin
- **•** ucs-b440-m1-pld.B440100C-B4402006.bin
- **•** ucs-b440-m2-bios.B440.2.0.5a.0.072620131146.bin
- **•** ucs-b440-m2-k9-cimc.2.0.5g.bin
- **•** ucs-b440-m2-pld.B440100C-B4402008.bin
- **•** ucs-m51kr-b.6.2.15.23.7.1.bin
- **•** ucs-m61kr-b.6.4.18.22.3.1.bin
- **•** ucs-m61kr-i.2.1.60.1.1.bin
- **•** ucs-m71kr-e-cna.2.0.5g.bin
- **•** ucs-m71kr-e-hba.2.80A4.bin
- **•** ucs-m71kr-e-optionrom.5.03X4.bin
- **•** ucs-m71kr-q-cna.2.0.5g.bin
- **•** ucs-m71kr-q-optionrom.3.13.bin
- **•** ucs-m72kr-e.4.0.467.0.bin
- **•** ucs-m72kr-q.2.00.77.bin
- **•** ucs-m73kr-e.4.0.467.106.bin
- **•** ucs-m73kr-q.1.10.84.bin
- **•** ucs-m81kr-vic.2.0.5g.bin
- **•** ucs-m82-8p-vic.2.0.5g.bin
- **•** ucs-mgmtext.2.0.5g.bin

#### <span id="page-7-0"></span>**SWT Unified Computing System (UCS) Server Software (C-Series) for 2.0(5g)**

ucs-k9-bundle-c-series.2.0.5g.C.bin contains the following bundle images:

- **•** ucs-c-lom-ucsx-mlom-001.6.4.22.22.3.1.bin
- **•** ucs-c-lsi-mezz-1064E.01.32.09.00\_06.34.00.00\_03.20.00.00.bin
- **•** ucs-c-lsi-mezz-1068E.01.32.09.00\_06.34.00.00\_03.20.00.00.bin
- **•** ucs-c-lsi-mrsas-2008m.20.10.1-0089.bin
- **•** ucs-c-lsi-mrsas-8708EM2.11.0.1-0041.bin
- **•** ucs-c-lsi-mrsas-9220.20.10.1-0104.bin
- **•** ucs-c-lsi-mrsas-924x.20.10.1-0104.bin
- **•** ucs-c-lsi-mrsas-9266.23.2.1-0023.bin
- **•** ucs-c-lsi-mrsas-926x.12.12.0-0087.bin
- **•** ucs-c-lsi-mrsas-928x.12.12.0-0087.bin
- **•** ucs-c-lsi-sasctlr-30813E.01.32.09.00\_06.34.00.00\_03.20.00.00.bin
- **•** ucs-c-pci-brcm-punisher2.6.4.22.22.3.1.bin
- **•** ucs-c-pci-n2xx-abpci02.6.2.15.22.3.1.bin
- **•** ucs-c-pci-n2xx-aepci01.4.0.467.0.bin
- **•** ucs-c-pci-n2xx-aipci01.2.1.60.bin
- **•** ucs-c-pci-n2xx-aqpci01.02.00.11.bin
- **•** ucs-c-pci-oce11102.4.0.467.0.bin
- **•** ucs-c-pci-qle8242.1.10.49.bin
- **•** ucs-c200-bios.C200.1.4.3k.0.071720130648.bin
- **•** ucs-c200-k9-cimc.1.4.3u.bin
- **•** ucs-c22-bios.C22M3.1.4.5g.0.071120131924.bin
- **•** ucs-c22-k9-cimc.1.4.5g.bin
- **•** ucs-c220-bios.C220M3.1.4.5g.0.071120131201.bin
- **•** ucs-c220-k9-cimc.1.4.5k.bin
- **•** ucs-c240-bios.C240M3.1.4.5g.0.071120131213.bin
- **•** ucs-c240-k9-cimc.1.4.5k.bin
- **•** ucs-c250-bios.C250.1.4.3i.0.071720130621.bin
- **•** ucs-c250-k9-cimc.1.4.3u.bin
- **•** ucs-c260-bios.C260.1.4.3f.0.060520122135.bin
- **•** ucs-c260-k9-cimc.1.4.3l.bin
- **•** ucs-c460-bios.C460.1.4.3e.0.060420122247.bin
- **•** ucs-c460-k9-cimc.1.4.3l.bin
- **•** ucs-mgmtext.2.0.5g.bin
- **•** ucs-p81e-vic.2.0.5g.bin

# <span id="page-8-0"></span>**2.0(5f) Bundle Images**

This section includes the following topics:

- **•** [SWT Unified Computing System \(UCS\) Infrastructure Software Bundle for 2.0\(5f\)](#page-8-1)
- **•** [SWT Unified Computing System \(UCS\) Server Software \(B-Series\) for 2.0\(5f\)](#page-9-0)
- **•** [SWT Unified Computing System \(UCS\) Server Software \(C-Series\) for 2.0\(5f\)](#page-10-0)

#### <span id="page-8-1"></span>**SWT Unified Computing System (UCS) Infrastructure Software Bundle for 2.0(5f)**

ucs-k9-bundle-infra.2.0.5f.A.bin contains the following images:

- **•** ucs-2100.2.0.5f.bin
- **•** ucs-2200.2.0.5f.bin
- **•** ucs-6100-k9-kickstart.5.0.3.N2.2.05f.bin
- **•** ucs-6100-k9-system.5.0.3.N2.2.05f.bin
- **•** ucs-manager-k9.2.0.5f.bin

#### <span id="page-9-0"></span>**SWT Unified Computing System (UCS) Server Software (B-Series) for 2.0(5f)**

ucs-k9-bundle-b-series.2.0.5f.B.bin contains the following images:

- **•** ucs-b200-m1-bios.S5500.2.0.5d.0.082920131539.bin
- **•** ucs-b200-m1-k9-cimc.2.0.5f.bin
- **•** ucs-b200-m1-sasctlr.01.32.09.00\_06.34.00.00\_03.22.00.00.bin
- **•** ucs-b200-m2-bios.S5500.2.0.5d.0.082920131539.bin
- **•** ucs-b200-m3-bios.B200M3.2.0.5b.0.072620130418.bin
- **•** ucs-b200-m3-k9-cimc.2.0.5f.bin
- **•** ucs-b200-m3-mrsasctlr.20.10.1-0100\_4.30.00\_NA.bin
- **•** ucs-b22-m3-bios.B22M3.2.0.5b.0.072520131211.bin
- **•** ucs-b22-m3-k9-cimc.2.0.5f.bin
- **•** ucs-b22-m3-mrsasctlr.20.10.1-0100\_4.30.00\_NA.bin
- **•** ucs-b230-m1-bios.B230.2.0.5a.0.072620131505.bin
- **•** ucs-b230-m1-k9-cimc.2.0.5f.bin
- **•** ucs-b230-m1-mrsasctlr.20.10.1-0100\_4.30.00\_NA.bin
- **•** ucs-b230-m1-pld.B230100D.bin
- **•** ucs-b230-m2-bios.B230.2.0.5a.0.072620131505.bin
- **•** ucs-b230-m2-k9-cimc.2.0.5f.bin
- **•** ucs-b230-m2-pld.B230100D.bin
- **•** ucs-b250-m1-bios.S5500.2.0.5d.0.082920131716.bin
- **•** ucs-b250-m1-k9-cimc.2.0.5f.bin
- **•** ucs-b250-m1-pld.111026-111026.bin
- **•** ucs-b250-m2-bios.S5500.2.0.5d.0.082920131716.bin
- **•** ucs-b420-m3-bios.B420M3.2.0.5b.0.072420131317.bin
- **•** ucs-b420-m3-k9-cimc.2.0.5f.bin
- **•** ucs-b420-m3-mrsasctlr.23.2.1-0056\_5.32.00\_NA.bin
- **•** ucs-b440-m1-bios.B440.2.0.5a.0.072620131146.bin
- **•** ucs-b440-m1-k9-cimc.2.0.5f.bin
- **•** ucs-b440-m1-mrsasctlr.12.12.0-0050\_3.22.00\_NA.bin
- **•** ucs-b440-m1-pld.B440100C-B4402006.bin
- **•** ucs-b440-m2-bios.B440.2.0.5a.0.072620131146.bin
- **•** ucs-b440-m2-k9-cimc.2.0.5f.bin
- **•** ucs-b440-m2-pld.B440100C-B4402008.bin
- **•** ucs-m51kr-b.6.2.15.23.7.1.bin
- **•** ucs-m61kr-b.6.4.18.22.3.1.bin
- **•** ucs-m61kr-i.2.1.60.1.1.bin
- **•** ucs-m71kr-e-cna.2.0.5f.bin
- **•** ucs-m71kr-e-hba.2.80A4.bin
- **•** ucs-m71kr-e-optionrom.5.03X4.bin
- **•** ucs-m71kr-q-cna.2.0.5f.bin
- **•** ucs-m71kr-q-optionrom.3.13.bin
- **•** ucs-m72kr-e.4.0.467.0.bin
- **•** ucs-m72kr-q.2.00.77.bin
- **•** ucs-m73kr-e.4.0.467.106.bin
- **•** ucs-m73kr-q.1.10.84.bin
- **•** ucs-m81kr-vic.2.0.5f.bin
- **•** ucs-m82-8p-vic.2.0.5f.bin
- **•** ucs-mgmtext.2.0.5f.bin

### <span id="page-10-0"></span>**SWT Unified Computing System (UCS) Server Software (C-Series) for 2.0(5f)**

ucs-k9-bundle-c-series.2.0.5f.C.bin contains the following bundle images:

- **•** ucs-c-lom-ucsx-mlom-001.6.4.22.22.3.1.bin
- **•** ucs-c-lsi-mezz-1064E.01.32.09.00\_06.34.00.00\_03.20.00.00.bin
- **•** ucs-c-lsi-mezz-1068E.01.32.09.00\_06.34.00.00\_03.20.00.00.bin
- **•** ucs-c-lsi-mrsas-2008m.20.10.1-0089.bin
- **•** ucs-c-lsi-mrsas-8708EM2.11.0.1-0041.bin
- **•** ucs-c-lsi-mrsas-9220.20.10.1-0104.bin
- **•** ucs-c-lsi-mrsas-924x.20.10.1-0104.bin
- **•** ucs-c-lsi-mrsas-9266.23.2.1-0023.bin
- **•** ucs-c-lsi-mrsas-926x.12.12.0-0087.bin
- **•** ucs-c-lsi-mrsas-928x.12.12.0-0087.bin
- **•** ucs-c-lsi-sasctlr-30813E.01.32.09.00\_06.34.00.00\_03.20.00.00.bin
- **•** ucs-c-pci-brcm-punisher2.6.4.22.22.3.1.bin
- **•** ucs-c-pci-n2xx-abpci02.6.2.15.22.3.1.bin
- **•** ucs-c-pci-n2xx-aepci01.4.0.467.0.bin
- **•** ucs-c-pci-n2xx-aipci01.2.1.60.bin
- **•** ucs-c-pci-n2xx-aqpci01.02.00.11.bin
- **•** ucs-c-pci-oce11102.4.0.467.0.bin
- **•** ucs-c-pci-qle8242.1.10.49.bin
- **•** ucs-c200-bios.C200.1.4.3k.0.071720130648.bin
- **•** ucs-c200-k9-cimc.1.4.3u.bin
- **•** ucs-c22-bios.C22M3.1.4.5g.0.071120131924.bin
- **•** ucs-c22-k9-cimc.1.4.5g.bin
- **•** ucs-c220-bios.C220M3.1.4.5g.0.071120131201.bin
- **•** ucs-c220-k9-cimc.1.4.5k.bin
- **•** ucs-c240-bios.C240M3.1.4.5g.0.071120131213.bin
- **•** ucs-c240-k9-cimc.1.4.5k.bin
- **•** ucs-c250-bios.C250.1.4.3i.0.071720130621.bin
- **•** ucs-c250-k9-cimc.1.4.3u.bin
- **•** ucs-c260-bios.C260.1.4.3f.0.060520122135.bin
- **•** ucs-c260-k9-cimc.1.4.3l.bin
- **•** ucs-c460-bios.C460.1.4.3e.0.060420122247.bin
- **•** ucs-c460-k9-cimc.1.4.3l.bin
- **•** ucs-mgmtext.2.0.5f.bin
- **•** ucs-p81e-vic.2.0.5f.bin

# <span id="page-11-0"></span>**2.0(5e) Bundle Images**

This section includes the following topics:

- **•** [SWT Unified Computing System \(UCS\) Infrastructure Software Bundle for 2.0\(5e\)](#page-11-1)
- **•** [SWT Unified Computing System \(UCS\) Server Software \(B-Series\) for 2.0\(5e\)](#page-11-2)
- **•** [SWT Unified Computing System \(UCS\) Server Software \(C-Series\) for 2.0\(5e\)](#page-13-0)

### <span id="page-11-1"></span>**SWT Unified Computing System (UCS) Infrastructure Software Bundle for 2.0(5e)**

ucs-k9-bundle-infra.2.0.5e.A.bin contains the following images:

- **•** ucs-2100.2.0.5e.bin
- **•** ucs-2200.2.0.5e.bin
- **•** ucs-6100-k9-kickstart.5.0.3.N2.2.05e.bin
- **•** ucs-6100-k9-system.5.0.3.N2.2.05e.bin
- **•** ucs-manager-k9.2.0.5e.bin

#### <span id="page-11-2"></span>**SWT Unified Computing System (UCS) Server Software (B-Series) for 2.0(5e)**

ucs-k9-bundle-b-series.2.0.5e.B.bin contains the following images:

- **•** ucs-b200-m1-bios.S5500.2.0.5d.0.082920131539.bin
- **•** ucs-b200-m1-k9-cimc.2.0.5e.bin
- **•** ucs-b200-m1-sasctlr.01.32.09.00\_06.34.00.00\_03.22.00.00.bin
- **•** ucs-b200-m2-bios.S5500.2.0.5d.0.082920131539.bin
- **•** ucs-b200-m3-bios.B200M3.2.0.5b.0.072620130418.bin
- **•** ucs-b200-m3-k9-cimc.2.0.5e.bin
- **•** ucs-b200-m3-mrsasctlr.20.10.1-0100\_4.30.00\_NA.bin
- **•** ucs-b22-m3-bios.B22M3.2.0.5b.0.072520131211.bin
- **•** ucs-b22-m3-k9-cimc.2.0.5e.bin
- **•** ucs-b22-m3-mrsasctlr.20.10.1-0100\_4.30.00\_NA.bin
- **•** ucs-b230-m1-bios.B230.2.0.5a.0.072620131505.bin
- **•** ucs-b230-m1-k9-cimc.2.0.5e.bin
- **•** ucs-b230-m1-mrsasctlr.20.10.1-0100\_4.30.00\_NA.bin
- **•** ucs-b230-m1-pld.B230100D.bin
- **•** ucs-b230-m2-bios.B230.2.0.5a.0.072620131505.bin
- **•** ucs-b230-m2-k9-cimc.2.0.5e.bin
- **•** ucs-b230-m2-pld.B230100D.bin
- **•** ucs-b250-m1-bios.S5500.2.0.5d.0.082920131716.bin
- **•** ucs-b250-m1-k9-cimc.2.0.5e.bin
- **•** ucs-b250-m1-pld.111026-111026.bin
- **•** ucs-b250-m2-bios.S5500.2.0.5d.0.082920131716.bin
- **•** ucs-b420-m3-bios.B420M3.2.0.5b.0.072420131317.bin
- **•** ucs-b420-m3-k9-cimc.2.0.5e.bin
- **•** ucs-b420-m3-mrsasctlr.23.2.1-0056\_5.32.00\_NA.bin
- **•** ucs-b440-m1-bios.B440.2.0.5a.0.072620131146.bin
- **•** ucs-b440-m1-k9-cimc.2.0.5e.bin
- **•** ucs-b440-m1-mrsasctlr.12.12.0-0050\_3.22.00\_NA.bin
- **•** ucs-b440-m1-pld.B440100C-B4402006.bin
- **•** ucs-b440-m2-bios.B440.2.0.5a.0.072620131146.bin
- **•** ucs-b440-m2-k9-cimc.2.0.5e.bin
- **•** ucs-b440-m2-pld.B440100C-B4402008.bin
- **•** ucs-m51kr-b.6.2.15.23.7.1.bin
- **•** ucs-m61kr-b.6.4.18.22.3.1.bin
- **•** ucs-m61kr-i.2.1.60.1.1.bin
- **•** ucs-m71kr-e-cna.2.0.5e.bin
- **•** ucs-m71kr-e-hba.2.80A4.bin
- **•** ucs-m71kr-e-optionrom.5.03X4.bin
- **•** ucs-m71kr-q-cna.2.0.5e.bin
- **•** ucs-m71kr-q-optionrom.3.13.bin
- **•** ucs-m72kr-e.4.0.467.0.bin
- **•** ucs-m72kr-q.2.00.77.bin
- **•** ucs-m73kr-e.4.0.467.106.bin
- **•** ucs-m73kr-q.1.10.84.bin
- **•** ucs-m81kr-vic.2.0.5e.bin
- **•** ucs-m82-8p-vic.2.0.5e.bin
- **•** ucs-mgmtext.2.0.5e.bin

#### <span id="page-13-0"></span>**SWT Unified Computing System (UCS) Server Software (C-Series) for 2.0(5e)**

ucs-k9-bundle-c-series.2.0.5e.C.bin contains the following bundle images:

- **•** ucs-c-lom-ucsx-mlom-001.6.4.22.22.3.1.bin
- **•** ucs-c-lsi-mezz-1064E.01.32.09.00\_06.34.00.00\_03.20.00.00.bin
- **•** ucs-c-lsi-mezz-1068E.01.32.09.00\_06.34.00.00\_03.20.00.00.bin
- **•** ucs-c-lsi-mrsas-2008m.20.10.1-0089.bin
- **•** ucs-c-lsi-mrsas-8708EM2.11.0.1-0041.bin
- **•** ucs-c-lsi-mrsas-9220.20.10.1-0104.bin
- **•** ucs-c-lsi-mrsas-924x.20.10.1-0104.bin
- **•** ucs-c-lsi-mrsas-9266.23.2.1-0023.bin
- **•** ucs-c-lsi-mrsas-926x.12.12.0-0087.bin
- **•** ucs-c-lsi-mrsas-928x.12.12.0-0087.bin
- **•** ucs-c-lsi-sasctlr-30813E.01.32.09.00\_06.34.00.00\_03.20.00.00.bin
- **•** ucs-c-pci-brcm-punisher2.6.4.22.22.3.1.bin
- **•** ucs-c-pci-n2xx-abpci02.6.2.15.22.3.1.bin
- **•** ucs-c-pci-n2xx-aepci01.4.0.467.0.bin
- **•** ucs-c-pci-n2xx-aipci01.2.1.60.bin
- **•** ucs-c-pci-n2xx-aqpci01.02.00.11.bin
- **•** ucs-c-pci-oce11102.4.0.467.0.bin
- **•** ucs-c-pci-qle8242.1.10.49.bin
- **•** ucs-c200-bios.C200.1.4.3k.0.071720130648.bin
- **•** ucs-c200-k9-cimc.1.4.3u.bin
- **•** ucs-c22-bios.C22M3.1.4.5g.0.071120131924.bin
- **•** ucs-c22-k9-cimc.1.4.5g.bin
- **•** ucs-c220-bios.C220M3.1.4.5g.0.071120131201.bin
- **•** ucs-c220-k9-cimc.1.4.5k.bin
- **•** ucs-c240-bios.C240M3.1.4.5g.0.071120131213.bin
- **•** ucs-c240-k9-cimc.1.4.5k.bin
- **•** ucs-c250-bios.C250.1.4.3i.0.071720130621.bin
- **•** ucs-c250-k9-cimc.1.4.3u.bin
- **•** ucs-c260-bios.C260.1.4.3f.0.060520122135.bin
- **•** ucs-c260-k9-cimc.1.4.3l.bin
- **•** ucs-c460-bios.C460.1.4.3e.0.060420122247.bin
- **•** ucs-c460-k9-cimc.1.4.3l.bin
- **•** ucs-mgmtext.2.0.5e.bin
- **•** ucs-p81e-vic.2.0.5e.bin

# <span id="page-14-0"></span>**2.0(5d) Bundle Images**

This section includes the following topics:

- **•** [SWT Unified Computing System \(UCS\) Infrastructure Software Bundle for 2.0\(5d\)](#page-14-1)
- **•** [SWT Unified Computing System \(UCS\) Server Software \(B-Series\) for 2.0\(5d\)](#page-14-2)
- **•** [SWT Unified Computing System \(UCS\) Server Software \(C-Series\) for 2.0\(5d\)](#page-16-0)

## <span id="page-14-1"></span>**SWT Unified Computing System (UCS) Infrastructure Software Bundle for 2.0(5d)**

ucs-k9-bundle-infra.2.0.5d.A.bin contains the following images:

- **•** ucs-2100.2.0.5d.bin
- **•** ucs-2200.2.0.5d.bin
- **•** ucs-6100-k9-kickstart.5.0.3.N2.2.05d.bin
- **•** ucs-6100-k9-system.5.0.3.N2.2.05d.bin
- **•** ucs-manager-k9.2.0.5d.bin

## <span id="page-14-2"></span>**SWT Unified Computing System (UCS) Server Software (B-Series) for 2.0(5d)**

ucs-k9-bundle-b-series.2.0.5d.B.bin contains the following images:

- **•** ucs-b200-m1-bios.S5500.2.0.5c.0.071920131553.bin
- **•** ucs-b200-m1-k9-cimc.2.0.5d.bin
- **•** ucs-b200-m1-sasctlr.01.32.09.00\_06.34.00.00\_03.22.00.00.bin
- **•** ucs-b200-m2-bios.S5500.2.0.5c.0.071920131553.bin
- **•** ucs-b200-m3-bios.B200M3.2.0.5b.0.072620130418.bin
- **•** ucs-b200-m3-k9-cimc.2.0.5d.bin
- **•** ucs-b200-m3-mrsasctlr.20.10.1-0100\_4.30.00\_NA.bin
- **•** ucs-b22-m3-bios.B22M3.2.0.5b.0.072520131211.bin
- **•** ucs-b22-m3-k9-cimc.2.0.5d.bin
- **•** ucs-b22-m3-mrsasctlr.20.10.1-0100\_4.30.00\_NA.bin
- **•** ucs-b230-m1-bios.B230.2.0.5a.0.072620131505.bin
- **•** ucs-b230-m1-k9-cimc.2.0.5d.bin
- **•** ucs-b230-m1-mrsasctlr.20.10.1-0100\_4.30.00\_NA.bin
- **•** ucs-b230-m1-pld.B230100D.bin
- **•** ucs-b230-m2-bios.B230.2.0.5a.0.072620131505.bin
- **•** ucs-b230-m2-k9-cimc.2.0.5d.bin
- **•** ucs-b230-m2-pld.B230100D.bin
- **•** ucs-b250-m1-bios.S5500.2.0.5c.0.071920131945.bin
- **•** ucs-b250-m1-k9-cimc.2.0.5d.bin
- **•** ucs-b250-m1-pld.111026-111026.bin
- **•** ucs-b250-m2-bios.S5500.2.0.5c.0.071920131945.bin
- **•** ucs-b420-m3-bios.B420M3.2.0.5b.0.072420131317.bin
- **•** ucs-b420-m3-k9-cimc.2.0.5d.bin
- **•** ucs-b420-m3-mrsasctlr.23.2.1-0056\_5.32.00\_NA.bin
- **•** ucs-b440-m1-bios.B440.2.0.5a.0.072620131146.bin
- **•** ucs-b440-m1-k9-cimc.2.0.5d.bin
- **•** ucs-b440-m1-mrsasctlr.12.12.0-0050\_3.22.00\_NA.bin
- **•** ucs-b440-m1-pld.B440100C-B4402006.bin
- **•** ucs-b440-m2-bios.B440.2.0.5a.0.072620131146.bin
- **•** ucs-b440-m2-k9-cimc.2.0.5d.bin
- **•** ucs-b440-m2-pld.B440100C-B4402008.bin
- **•** ucs-m51kr-b.6.2.15.23.7.1.bin
- **•** ucs-m61kr-b.6.4.18.22.3.1.bin
- **•** ucs-m61kr-i.2.1.60.1.1.bin
- **•** ucs-m71kr-e-cna.2.0.5d.bin
- **•** ucs-m71kr-e-hba.2.80A4.bin
- **•** ucs-m71kr-e-optionrom.5.03X4.bin
- **•** ucs-m71kr-q-cna.2.0.5d.bin
- **•** ucs-m71kr-q-optionrom.3.13.bin
- **•** ucs-m72kr-e.4.0.467.0.bin
- **•** ucs-m72kr-q.2.00.77.bin
- **•** ucs-m73kr-e.4.0.467.106.bin
- **•** ucs-m73kr-q.1.10.84.bin
- **•** ucs-m81kr-vic.2.0.5d.bin
- **•** ucs-m82-8p-vic.2.0.5d.bin
- **•** ucs-mgmtext.2.0.5d.bin

### <span id="page-16-0"></span>**SWT Unified Computing System (UCS) Server Software (C-Series) for 2.0(5d)**

ucs-k9-bundle-c-series.2.0.5d.C.bin contains the following bundle images:

- **•** ucs-c-lom-ucsx-mlom-001.6.4.22.22.3.1.bin
- **•** ucs-c-lsi-mezz-1064E.01.32.09.00\_06.34.00.00\_03.20.00.00.bin
- **•** ucs-c-lsi-mezz-1068E.01.32.09.00\_06.34.00.00\_03.20.00.00.bin
- **•** ucs-c-lsi-mrsas-2008m.20.10.1-0089.bin
- **•** ucs-c-lsi-mrsas-8708EM2.11.0.1-0041.bin
- **•** ucs-c-lsi-mrsas-9220.20.10.1-0104.bin
- **•** ucs-c-lsi-mrsas-924x.20.10.1-0104.bin
- **•** ucs-c-lsi-mrsas-9266.23.2.1-0023.bin
- **•** ucs-c-lsi-mrsas-926x.12.12.0-0087.bin
- **•** ucs-c-lsi-mrsas-928x.12.12.0-0087.bin
- **•** ucs-c-lsi-sasctlr-30813E.01.32.09.00\_06.34.00.00\_03.20.00.00.bin
- **•** ucs-c-pci-brcm-punisher2.6.4.22.22.3.1.bin
- **•** ucs-c-pci-n2xx-abpci02.6.2.15.22.3.1.bin
- **•** ucs-c-pci-n2xx-aepci01.4.0.467.0.bin
- **•** ucs-c-pci-n2xx-aipci01.2.1.60.bin
- **•** ucs-c-pci-n2xx-aqpci01.02.00.11.bin
- **•** ucs-c-pci-oce11102.4.0.467.0.bin
- **•** ucs-c-pci-qle8242.1.10.49.bin
- **•** ucs-c200-bios.C200.1.4.3k.0.071720130648.bin
- **•** ucs-c200-k9-cimc.1.4.3u.bin
- **•** ucs-c22-bios.C22M3.1.4.5g.0.071120131924.bin
- **•** ucs-c22-k9-cimc.1.4.5g.bin
- **•** ucs-c220-bios.C220M3.1.4.5g.0.071120131201.bin
- **•** ucs-c220-k9-cimc.1.4.5k.bin
- **•** ucs-c240-bios.C240M3.1.4.5g.0.071120131213.bin
- **•** ucs-c240-k9-cimc.1.4.5k.bin
- **•** ucs-c250-bios.C250.1.4.3i.0.071720130621.bin
- **•** ucs-c250-k9-cimc.1.4.3u.bin
- **•** ucs-c260-bios.C260.1.4.3f.0.060520122135.bin
- **•** ucs-c260-k9-cimc.1.4.3l.bin
- **•** ucs-c460-bios.C460.1.4.3e.0.060420122247.bin
- **•** ucs-c460-k9-cimc.1.4.3l.bin
- **•** ucs-mgmtext.2.0.5d.bin
- **•** ucs-p81e-vic.2.0.5d.bin

# <span id="page-17-0"></span>**2.0(5c) Bundle Images**

This section includes the following topics:

- **•** [SWT Unified Computing System \(UCS\) Infrastructure Software Bundle for 2.0\(5c\)](#page-17-1)
- **•** [SWT Unified Computing System \(UCS\) Server Software \(B-Series\) for 2.0\(5c\)](#page-17-2)
- **•** [SWT Unified Computing System \(UCS\) Server Software \(C-Series\) for 2.0\(5c\)](#page-18-0)

## <span id="page-17-1"></span>**SWT Unified Computing System (UCS) Infrastructure Software Bundle for 2.0(5c)**

ucs-k9-bundle-infra.2.0.5c.A.bin contains the following images:

- **•** ucs-2100.2.0.5c.bin
- **•** ucs-2200.2.0.5c.bin
- **•** ucs-6100-k9-kickstart.5.0.3.N2.2.05c.bin
- **•** ucs-6100-k9-system.5.0.3.N2.2.05c.bin
- **•** ucs-manager-k9.2.0.5c.bin

### <span id="page-17-2"></span>**SWT Unified Computing System (UCS) Server Software (B-Series) for 2.0(5c)**

ucs-k9-bundle-b-series.2.0.5c.B.bin contains the following images:

- **•** ucs-b200-m1-bios.S5500.2.0.5a.0.021220131047.bin
- **•** ucs-b200-m1-k9-cimc.2.0.5c.bin
- **•** ucs-b200-m1-sasctlr.01.32.09.00\_06.34.00.00\_03.22.00.00.bin
- **•** ucs-b200-m2-bios.S5500.2.0.5a.0.021220131047.bin
- **•** ucs-b200-m3-bios.B200M3.2.0.5a.0.121720121418.bin
- **•** ucs-b200-m3-k9-cimc.2.0.5c.bin
- **•** ucs-b200-m3-mrsasctlr.20.10.1-0100\_4.30.00\_NA.bin
- **•** ucs-b22-m3-bios.B22M3.2.0.5a.0.121720121242.bin
- **•** ucs-b22-m3-k9-cimc.2.0.5c.bin
- **•** ucs-b22-m3-mrsasctlr.20.10.1-0100\_4.30.00\_NA.bin
- **•** ucs-b230-m1-bios.B230.2.0.5.0.010320131019.bin
- **•** ucs-b230-m1-k9-cimc.2.0.5c.bin
- **•** ucs-b230-m1-mrsasctlr.20.10.1-0100\_4.30.00\_NA.bin
- **•** ucs-b230-m1-pld.B230100D.bin
- **•** ucs-b230-m2-bios.B230.2.0.5.0.010320131019.bin
- **•** ucs-b230-m2-k9-cimc.2.0.5c.bin
- **•** ucs-b230-m2-pld.B230100D.bin
- **•** ucs-b250-m1-bios.S5500.2.0.5a.0.021220131407.bin
- **•** ucs-b250-m1-k9-cimc.2.0.5c.bin
- **•** ucs-b250-m1-pld.111026-111026.bin
- **•** ucs-b250-m2-bios.S5500.2.0.5a.0.021220131407.bin
- **•** ucs-b420-m3-bios.B420M3.2.0.5a.0.121720121433.bin
- **•** ucs-b420-m3-k9-cimc.2.0.5c.bin
- **•** ucs-b420-m3-mrsasctlr.23.2.1-0056\_5.32.00\_NA.bin
- **•** ucs-b440-m1-bios.B440.2.0.5.0.010320131316.bin
- **•** ucs-b440-m1-k9-cimc.2.0.5c.bin
- **•** ucs-b440-m1-mrsasctlr.12.12.0-0050\_3.22.00\_NA.bin
- **•** ucs-b440-m1-pld.B440100C-B4402006.bin
- **•** ucs-b440-m2-bios.B440.2.0.5.0.010320131316.bin
- **•** ucs-b440-m2-k9-cimc.2.0.5c.bin
- **•** ucs-b440-m2-pld.B440100C-B4402008.bin
- **•** ucs-m51kr-b.6.2.15.23.7.1.bin
- **•** ucs-m61kr-b.6.4.18.22.3.1.bin
- **•** ucs-m61kr-i.2.1.60.1.1.bin
- **•** ucs-m71kr-e-cna.2.0.5c.bin
- **•** ucs-m71kr-e-hba.2.80A4.bin
- **•** ucs-m71kr-e-optionrom.5.03X4.bin
- **•** ucs-m71kr-q-cna.2.0.5c.bin
- **•** ucs-m71kr-q-optionrom.3.13.bin
- **•** ucs-m72kr-e.4.0.467.0.bin
- **•** ucs-m72kr-q.01.02.13.bin
- **•** ucs-m73kr-e.4.0.467.106.bin
- **•** ucs-m73kr-q.1.10.84.bin
- **•** ucs-m81kr-vic.2.0.5c.bin
- **•** ucs-m82-8p-vic.2.0.5c.bin
- **•** ucs-mgmtext.2.0.5c.bin

## <span id="page-18-0"></span>**SWT Unified Computing System (UCS) Server Software (C-Series) for 2.0(5c)**

ucs-k9-bundle-c-series.2.0.5c.C.bin contains the following bundle images:

- **•** ucs-c-lom-ucsx-mlom-001.6.4.22.22.3.1.bin
- **•** ucs-c-lsi-mezz-1064E.01.32.09.00\_06.34.00.00\_03.20.00.00.bin
- **•** ucs-c-lsi-mezz-1068E.01.32.09.00\_06.34.00.00\_03.20.00.00.bin
- **•** ucs-c-lsi-mrsas-2008m.20.10.1-0089.bin
- **•** ucs-c-lsi-mrsas-8708EM2.11.0.1-0041.bin
- **•** ucs-c-lsi-mrsas-9220.20.10.1-0104.bin
- **•** ucs-c-lsi-mrsas-924x.20.10.1-0104.bin
- **•** ucs-c-lsi-mrsas-9266.23.2.1-0023.bin
- **•** ucs-c-lsi-mrsas-926x.12.12.0-0087.bin
- **•** ucs-c-lsi-mrsas-928x.12.12.0-0087.bin
- **•** ucs-c-lsi-sasctlr-30813E.01.32.09.00\_06.34.00.00\_03.20.00.00.bin
- **•** ucs-c-pci-brcm-punisher2.6.4.22.22.3.1.bin
- **•** ucs-c-pci-n2xx-abpci02.6.2.15.22.3.1.bin
- **•** ucs-c-pci-n2xx-aepci01.4.0.467.0.bin
- **•** ucs-c-pci-n2xx-aipci01.2.1.60.bin
- **•** ucs-c-pci-n2xx-aqpci01.02.00.11.bin
- **•** ucs-c-pci-oce11102.4.0.467.0.bin
- **•** ucs-c-pci-qle8242.1.10.49.bin
- **•** ucs-c200-bios.C200.1.4.3j.0.020720132258.bin
- **•** ucs-c200-k9-cimc.1.4.3t.bin
- **•** ucs-c22-bios.C22M3.1.4.5e.0.121020122039.bin
- **•** ucs-c22-k9-cimc.1.4.5f.bin
- **•** ucs-c220-bios.C220M3.1.4.5f.0.121020122102.bin
- **•** ucs-c220-k9-cimc.1.4.5j.bin
- **•** ucs-c240-bios.C240M3.1.4.5f.0.121020122109.bin
- **•** ucs-c240-k9-cimc.1.4.5j.bin
- **•** ucs-c250-bios.C250.1.4.3h.0.020720132230.bin
- **•** ucs-c250-k9-cimc.1.4.3t.bin
- **•** ucs-c260-bios.C260.1.4.3f.0.060520122135.bin
- **•** ucs-c260-k9-cimc.1.4.3l.bin
- **•** ucs-c460-bios.C460.1.4.3e.0.060420122247.bin
- **•** ucs-c460-k9-cimc.1.4.3l.bin
- **•** ucs-mgmtext.2.0.5c.bin
- **•** ucs-p81e-vic.2.0.5c.bin

# <span id="page-19-0"></span>**2.0(5b) Bundle Images**

This section includes the following topics:

- **•** [SWT Unified Computing System \(UCS\) Infrastructure Software Bundle for 2.0\(5b\)](#page-20-0)
- **•** [SWT Unified Computing System \(UCS\) Server Software \(B-Series\) for 2.0\(5b\)](#page-20-1)
- **•** [SWT Unified Computing System \(UCS\) Server Software \(C-Series\) for 2.0\(5b\)](#page-21-0)

## <span id="page-20-0"></span>**SWT Unified Computing System (UCS) Infrastructure Software Bundle for 2.0(5b)**

ucs-k9-bundle-infra.2.0.5b.A.bin contains the following images:

- **•** ucs-2100.2.0.5b.bin
- **•** ucs-2200.2.0.5b.bin
- **•** ucs-6100-k9-kickstart.5.0.3.N2.2.05b.bin
- **•** ucs-6100-k9-system.5.0.3.N2.2.05b.bin
- **•** ucs-manager-k9.2.0.5b.bin

### <span id="page-20-1"></span>**SWT Unified Computing System (UCS) Server Software (B-Series) for 2.0(5b)**

ucs-k9-bundle-b-series.2.0.5b.B.bin contains the following images:

- **•** ucs-b200-m1-bios.S5500.2.0.5a.0.021220131047.bin
- **•** ucs-b200-m1-k9-cimc.2.0.5b.bin
- **•** ucs-b200-m1-sasctlr.01.32.09.00\_06.34.00.00\_03.22.00.00.bin
- **•** ucs-b200-m2-bios.S5500.2.0.5a.0.021220131047.bin
- **•** ucs-b200-m3-bios.B200M3.2.0.5a.0.121720121418.bin
- **•** ucs-b200-m3-k9-cimc.2.0.5b.bin
- **•** ucs-b200-m3-mrsasctlr.20.10.1-0100\_4.30.00\_NA.bin
- **•** ucs-b22-m3-bios.B22M3.2.0.5a.0.121720121242.bin
- **•** ucs-b22-m3-k9-cimc.2.0.5b.bin
- **•** ucs-b22-m3-mrsasctlr.20.10.1-0100\_4.30.00\_NA.bin
- **•** ucs-b230-m1-bios.B230.2.0.5.0.010320131019.bin
- **•** ucs-b230-m1-k9-cimc.2.0.5b.bin
- **•** ucs-b230-m1-mrsasctlr.20.10.1-0100\_4.30.00\_NA.bin
- **•** ucs-b230-m1-pld.B230100D.bin
- **•** ucs-b230-m2-bios.B230.2.0.5.0.010320131019.bin
- **•** ucs-b230-m2-k9-cimc.2.0.5b.bin
- **•** ucs-b230-m2-pld.B230100D.bin
- **•** ucs-b250-m1-bios.S5500.2.0.5a.0.021220131407.bin
- **•** ucs-b250-m1-k9-cimc.2.0.5b.bin
- **•** ucs-b250-m1-pld.111026-111026.bin
- **•** ucs-b250-m2-bios.S5500.2.0.5a.0.021220131407.bin
- **•** ucs-b420-m3-bios.B420M3.2.0.5a.0.121720121433.bin
- **•** ucs-b420-m3-k9-cimc.2.0.5b.bin
- **•** ucs-b420-m3-mrsasctlr.23.2.1-0056\_5.32.00\_NA.bin
- **•** ucs-b440-m1-bios.B440.2.0.5.0.010320131316.bin
- **•** ucs-b440-m1-k9-cimc.2.0.5b.bin
- **•** ucs-b440-m1-mrsasctlr.12.12.0-0050\_3.22.00\_NA.bin
- **•** ucs-b440-m1-pld.B440100C-B4402006.bin
- **•** ucs-b440-m2-bios.B440.2.0.5.0.010320131316.bin
- **•** ucs-b440-m2-k9-cimc.2.0.5b.bin
- **•** ucs-b440-m2-pld.B440100C-B4402008.bin
- **•** ucs-m51kr-b.6.2.15.23.7.1.bin
- **•** ucs-m61kr-b.6.4.18.22.3.1.bin
- **•** ucs-m61kr-i.2.1.60.1.1.bin
- **•** ucs-m71kr-e-cna.2.0.5b.bin
- **•** ucs-m71kr-e-hba.2.80A4.bin
- **•** ucs-m71kr-e-optionrom.5.03X4.bin
- **•** ucs-m71kr-q-cna.2.0.5b.bin
- **•** ucs-m71kr-q-optionrom.3.13.bin
- **•** ucs-m72kr-e.4.0.467.0.bin
- **•** ucs-m72kr-q.01.02.13.bin
- **•** ucs-m73kr-e.4.0.467.106.bin
- **•** ucs-m73kr-q.1.10.84.bin
- **•** ucs-m81kr-vic.2.0.5b.bin
- **•** ucs-m82-8p-vic.2.0.5b.bin
- **•** ucs-mgmtext.2.0.5b.bin

#### <span id="page-21-0"></span>**SWT Unified Computing System (UCS) Server Software (C-Series) for 2.0(5b)**

ucs-k9-bundle-c-series.2.0.5b.C.bin contains the following bundle images:

- **•** ucs-c-lom-ucsx-mlom-001.6.4.22.22.3.1.bin
- **•** ucs-c-lsi-mezz-1064E.01.32.09.00\_06.34.00.00\_03.20.00.00.bin
- **•** ucs-c-lsi-mezz-1068E.01.32.09.00\_06.34.00.00\_03.20.00.00.bin
- **•** ucs-c-lsi-mrsas-2008m.20.10.1-0089.bin
- **•** ucs-c-lsi-mrsas-8708EM2.11.0.1-0041.bin
- **•** ucs-c-lsi-mrsas-9220.20.10.1-0104.bin
- **•** ucs-c-lsi-mrsas-924x.20.10.1-0104.bin
- **•** ucs-c-lsi-mrsas-9266.23.2.1-0023.bin
- **•** ucs-c-lsi-mrsas-926x.12.12.0-0087.bin
- **•** ucs-c-lsi-mrsas-928x.12.12.0-0087.bin
- **•** ucs-c-lsi-sasctlr-30813E.01.32.09.00\_06.34.00.00\_03.20.00.00.bin
- **•** ucs-c-pci-brcm-punisher2.6.4.22.22.3.1.bin
- **•** ucs-c-pci-n2xx-abpci02.6.2.15.22.3.1.bin
- **•** ucs-c-pci-n2xx-aepci01.4.0.467.0.bin
- **•** ucs-c-pci-n2xx-aipci01.2.1.60.bin
- **•** ucs-c-pci-n2xx-aqpci01.02.00.11.bin
- **•** ucs-c-pci-oce11102.4.0.467.0.bin
- **•** ucs-c-pci-qle8242.1.10.49.bin
- **•** ucs-c200-bios.C200.1.4.3j.0.020720132258.bin
- **•** ucs-c200-k9-cimc.1.4.3s.bin
- **•** ucs-c22-bios.C22M3.1.4.5e.0.121020122039.bin
- **•** ucs-c22-k9-cimc.1.4.5f.bin
- **•** ucs-c220-bios.C220M3.1.4.5f.0.121020122102.bin
- **•** ucs-c220-k9-cimc.1.4.5j.bin
- **•** ucs-c240-bios.C240M3.1.4.5f.0.121020122109.bin
- **•** ucs-c240-k9-cimc.1.4.5j.bin
- **•** ucs-c250-bios.C250.1.4.3h.0.020720132230.bin
- **•** ucs-c250-k9-cimc.1.4.3s.bin
- **•** ucs-c260-bios.C260.1.4.3f.0.060520122135.bin
- **•** ucs-c260-k9-cimc.1.4.3l.bin
- **•** ucs-c460-bios.C460.1.4.3e.0.060420122247.bin
- **•** ucs-c460-k9-cimc.1.4.3l.bin
- **•** ucs-mgmtext.2.0.5b.bin
- **•** ucs-p81e-vic.2.0.5b.bin

# <span id="page-22-0"></span>**2.0(5a) Bundle Images**

This section includes the following topics:

- **•** [SWT Unified Computing System \(UCS\) Infrastructure Software Bundle for 2.0\(5a\)](#page-22-1)
- **•** [SWT Unified Computing System \(UCS\) Server Software \(B-Series\) for 2.0\(5a\)](#page-23-0)
- **•** [SWT Unified Computing System \(UCS\) Server Software \(C-Series\) for 2.0\(5a\)](#page-24-0)

## <span id="page-22-1"></span>**SWT Unified Computing System (UCS) Infrastructure Software Bundle for 2.0(5a)**

ucs-k9-bundle-infra.2.0.5a.A.bin contains the following images:

- **•** ucs-2100.2.0.5a.bin
- **•** ucs-2200.2.0.5a.bin
- **•** ucs-6100-k9-kickstart.5.0.3.N2.2.05a.bin
- **•** ucs-6100-k9-system.5.0.3.N2.2.05a.bin
- **•** ucs-manager-k9.2.0.5a.bin

## <span id="page-23-0"></span>**SWT Unified Computing System (UCS) Server Software (B-Series) for 2.0(5a)**

ucs-k9-bundle-b-series.2.0.5a.B.bin contains the following images:

- **•** ucs-b200-m1-bios.S5500.2.0.3.0.050720121819.bin
- **•** ucs-b200-m1-k9-cimc.2.0.5a.bin
- **•** ucs-b200-m1-sasctlr.01.32.04.00\_06.34.00.00\_03.22.00.00.bin
- **•** ucs-b200-m2-bios.S5500.2.0.3.0.050720121819.bin
- **•** ucs-b200-m3-bios.B200M3.2.0.5a.0.121720121418.bin
- **•** ucs-b200-m3-k9-cimc.2.0.5a.bin
- **•** ucs-b200-m3-mrsasctlr.20.10.1-0100\_4.30.00\_NA.bin
- **•** ucs-b22-m3-bios.B22M3.2.0.5a.0.121720121242.bin
- **•** ucs-b22-m3-k9-cimc.2.0.5a.bin
- **•** ucs-b22-m3-mrsasctlr.20.10.1-0100\_4.30.00\_NA.bin
- **•** ucs-b230-m1-bios.B230.2.0.5.0.010320131019.bin
- **•** ucs-b230-m1-k9-cimc.2.0.5a.bin
- **•** ucs-b230-m1-mrsasctlr.20.10.1-0100\_4.30.00\_NA.bin
- **•** ucs-b230-m1-pld.B230100D.bin
- **•** ucs-b230-m2-bios.B230.2.0.5.0.010320131019.bin
- **•** ucs-b230-m2-k9-cimc.2.0.5a.bin
- **•** ucs-b230-m2-pld.B230100D.bin
- **•** ucs-b250-m1-bios.S5500.2.0.3.0.050820121619.bin
- **•** ucs-b250-m1-k9-cimc.2.0.5a.bin
- **•** ucs-b250-m1-pld.111026-111026.bin
- **•** ucs-b250-m2-bios.S5500.2.0.3.0.050820121619.bin
- **•** ucs-b420-m3-bios.B420M3.2.0.5a.0.121720121433.bin
- **•** ucs-b420-m3-k9-cimc.2.0.5a.bin
- **•** ucs-b420-m3-mrsasctlr.23.2.1-0056\_5.32.00\_NA.bin
- **•** ucs-b440-m1-bios.B440.2.0.5.0.010320131316.bin
- **•** ucs-b440-m1-k9-cimc.2.0.5a.bin
- **•** ucs-b440-m1-mrsasctlr.12.12.0-0050\_3.22.00\_NA.bin
- **•** ucs-b440-m1-pld.B440100C-B4402006.bin
- **•** ucs-b440-m2-bios.B440.2.0.5.0.010320131316.bin
- **•** ucs-b440-m2-k9-cimc.2.0.5a.bin
- **•** ucs-b440-m2-pld.B440100C-B4402008.bin
- **•** ucs-m51kr-b.6.2.15.23.7.1.bin
- **•** ucs-m61kr-b.6.4.18.22.3.1.bin
- **•** ucs-m61kr-i.2.1.60.1.1.bin
- **•** ucs-m71kr-e-cna.2.0.5a.bin
- **•** ucs-m71kr-e-hba.2.80A4.bin
- **•** ucs-m71kr-e-optionrom.5.03X4.bin
- **•** ucs-m71kr-q-cna.2.0.5a.bin
- **•** ucs-m71kr-q-optionrom.2.10.bin
- **•** ucs-m72kr-e.4.0.467.0.bin
- **•** ucs-m72kr-q.01.02.13.bin
- **•** ucs-m73kr-e.4.0.467.106.bin
- **•** ucs-m73kr-q.1.10.84.bin
- **•** ucs-m81kr-vic.2.0.5a.bin
- **•** ucs-m82-8p-vic.2.0.5a.bin
- **•** ucs-mgmtext.2.0.5a.bin

#### <span id="page-24-0"></span>**SWT Unified Computing System (UCS) Server Software (C-Series) for 2.0(5a)**

ucs-k9-bundle-c-series.2.0.5a.C.bin contains the following bundle images:

- **•** ucs-c-lom-ucsx-mlom-001.6.4.22.22.3.1.bin
- **•** ucs-c-lsi-mezz-1064E.01.32.04.00\_06.34.00.00\_03.20.00.00.bin
- **•** ucs-c-lsi-mezz-1068E.01.32.04.00\_06.34.00.00\_03.20.00.00.bin
- **•** ucs-c-lsi-mrsas-2008m.20.10.1-0089.bin
- **•** ucs-c-lsi-mrsas-8708EM2.11.0.1-0041.bin
- **•** ucs-c-lsi-mrsas-9220.20.10.1-0104.bin
- **•** ucs-c-lsi-mrsas-924x.20.10.1-0104.bin
- **•** ucs-c-lsi-mrsas-9266.23.2.1-0023.bin
- **•** ucs-c-lsi-mrsas-926x.12.12.0-0087.bin
- **•** ucs-c-lsi-mrsas-928x.12.12.0-0087.bin
- **•** ucs-c-lsi-sasctlr-30813E.01.32.04.00\_06.34.00.00\_03.20.00.00.bin
- **•** ucs-c-pci-brcm-punisher2.6.4.22.22.3.1.bin
- **•** ucs-c-pci-n2xx-abpci02.6.2.15.22.3.1.bin
- **•** ucs-c-pci-n2xx-aepci01.4.0.467.0.bin
- **•** ucs-c-pci-n2xx-aipci01.2.1.60.bin
- **•** ucs-c-pci-n2xx-aqpci01.02.00.11.bin
- **•** ucs-c-pci-oce11102.4.0.467.0.bin
- **•** ucs-c-pci-qle8242.1.10.49.bin
- **•** ucs-c200-bios.C200.1.4.3h.0.071820120442.bin
- **•** ucs-c200-k9-cimc.1.4.3p.bin
- **•** ucs-c22-bios.C22M3.1.4.5e.0.121020122039.bin
- **•** ucs-c22-k9-cimc.1.4.5f.bin
- **•** ucs-c220-bios.C220M3.1.4.5f.0.121020122102.bin
- **•** ucs-c220-k9-cimc.1.4.5i.bin
- **•** ucs-c240-bios.C240M3.1.4.5f.0.121020122109.bin
- **•** ucs-c240-k9-cimc.1.4.5i.bin
- **•** ucs-c250-bios.C250.1.4.3f.0.071820120536.bin
- **•** ucs-c250-k9-cimc.1.4.3p.bin
- **•** ucs-c260-bios.C260.1.4.3f.0.060520122135.bin
- **•** ucs-c260-k9-cimc.1.4.3l.bin
- **•** ucs-c460-bios.C460.1.4.3e.0.060420122247.bin
- **•** ucs-c460-k9-cimc.1.4.3l.bin
- **•** ucs-mgmtext.2.0.5a.bin
- **•** ucs-p81e-vic.2.0.5a.bin

# <span id="page-25-0"></span>**2.0(4d) Bundle Images**

This section includes the following topics:

- **•** [SWT Unified Computing System \(UCS\) Infrastructure Software Bundle for 2.0\(4d\)](#page-25-1)
- **•** [SWT Unified Computing System \(UCS\) Server Software \(B-Series\) for 2.0\(4d\)](#page-25-2)
- **•** [SWT Unified Computing System \(UCS\) Server Software \(C-Series\) for 2.0\(4b\)](#page-29-0)

#### <span id="page-25-1"></span>**SWT Unified Computing System (UCS) Infrastructure Software Bundle for 2.0(4d)**

ucs-k9-bundle-infra.2.0.4d.A.bin contains the following images:

- **•** ucs-2100.2.0.4d.bin
- **•** ucs-2200.2.0.4d.bin
- **•** ucs-6100-k9-kickstart.5.0.3.N2.2.04d.bin
- **•** ucs-6100-k9-system.5.0.3.N2.2.04d.bin
- **•** ucs-manager-k9.2.0.4d.bin

## <span id="page-25-2"></span>**SWT Unified Computing System (UCS) Server Software (B-Series) for 2.0(4d)**

ucs-k9-bundle-b-series.2.0.4d.B.bin contains the following images:

- **•** ucs-b200-m1-bios.S5500.2.0.3.0.050720121819.bin
- **•** ucs-b200-m1-k9-cimc.2.0.4d.bin
- **•** ucs-b200-m1-sasctlr.01.32.04.00\_06.34.00.00\_03.22.00.00.bin
- **•** ucs-b200-m2-bios.S5500.2.0.3.0.050720121819.bin
- **•** ucs-b200-m3-bios.B200M3.2.0.4a.0.080920121557.bin
- **•** ucs-b200-m3-k9-cimc.2.0.4d.bin
- **•** ucs-b200-m3-mrsasctlr.20.10.1-0100\_4.30.00\_NA.bin
- **•** ucs-b22-m3-bios.B22M3.2.0.4a.0.080920121629.bin
- **•** ucs-b22-m3-k9-cimc.2.0.4d.bin
- **•** ucs-b22-m3-mrsasctlr.20.10.1-0100\_4.30.00\_NA.bin
- **•** ucs-b230-m1-bios.B230.2.0.4a.0.080920121219.bin
- **•** ucs-b230-m1-k9-cimc.2.0.4d.bin
- **•** ucs-b230-m1-mrsasctlr.20.10.1-0100\_4.30.00\_NA.bin
- **•** ucs-b230-m1-pld.B230100D.bin
- **•** ucs-b230-m2-bios.B230.2.0.4a.0.080920121219.bin
- **•** ucs-b230-m2-k9-cimc.2.0.4d.bin
- **•** ucs-b230-m2-pld.B230100D.bin
- **•** ucs-b250-m1-bios.S5500.2.0.3.0.050820121619.bin
- **•** ucs-b250-m1-k9-cimc.2.0.4d.bin
- **•** ucs-b250-m1-pld.111026-111026.bin
- **•** ucs-b250-m2-bios.S5500.2.0.3.0.050820121619.bin
- **•** ucs-b420-m3-bios.B420M3.2.0.4a.0.080920122056.bin
- **•** ucs-b420-m3-k9-cimc.2.0.4d.bin
- **•** ucs-b420-m3-mrsasctlr.23.2.1-0056\_5.32.00\_NA.bin
- **•** ucs-b440-m1-bios.B440.2.0.4a.0.080920121210.bin
- **•** ucs-b440-m1-k9-cimc.2.0.4d.bin
- **•** ucs-b440-m1-mrsasctlr.12.12.0-0050\_3.22.00\_NA.bin
- **•** ucs-b440-m1-pld.B440100C-B4402006.bin
- **•** ucs-b440-m2-bios.B440.2.0.4a.0.080920121210.bin
- **•** ucs-b440-m2-k9-cimc.2.0.4d.bin
- **•** ucs-b440-m2-pld.B440100C-B4402008.bin
- **•** ucs-m51kr-b.6.2.15.23.7.1.bin
- **•** ucs-m61kr-b.6.4.18.22.3.1.bin
- **•** ucs-m61kr-i.2.1.60.1.1.bin
- **•** ucs-m71kr-e-cna.2.0.4d.bin
- **•** ucs-m71kr-e-hba.2.80A4.bin
- **•** ucs-m71kr-e-optionrom.5.03X4.bin
- **•** ucs-m71kr-q-cna.2.0.4d.bin
- **•** ucs-m71kr-q-optionrom.2.10.bin
- **•** ucs-m72kr-e.4.0.467.0.bin
- **•** ucs-m72kr-q.01.02.13.bin
- **•** ucs-m73kr-e.4.0.467.106.bin
- **•** ucs-m73kr-q.1.10.84.bin
- **•** ucs-m81kr-vic.2.0.4d.bin
- **•** ucs-m82-8p-vic.2.0.4d.bin
- **•** ucs-mgmtext.2.0.4d.bin

#### **SWT Unified Computing System (UCS) Server Software (C-Series) for 2.0(4d)**

ucs-k9-bundle-c-series.2.0.4d.C.bin contains the following bundle images:

- **•** ucs-c-lom-ucsx-mlom-001.6.4.22.22.3.1.bin
- **•** ucs-c-lsi-mezz-1064E.01.32.04.00\_06.34.00.00\_03.20.00.00.bin
- **•** ucs-c-lsi-mezz-1068E.01.32.04.00\_06.34.00.00\_03.20.00.00.bin
- **•** ucs-c-lsi-mrsas-2008m.20.10.1-0089.bin
- **•** ucs-c-lsi-mrsas-8708EM2.11.0.1-0041.bin
- **•** ucs-c-lsi-mrsas-9220.20.10.1-0104.bin
- **•** ucs-c-lsi-mrsas-924x.20.10.1-0104.bin
- **•** ucs-c-lsi-mrsas-9266.23.2.1-0023.bin
- **•** ucs-c-lsi-mrsas-926x.12.12.0-0087.bin
- **•** ucs-c-lsi-mrsas-928x.12.12.0-0087.bin
- **•** ucs-c-lsi-sasctlr-30813E.01.32.04.00\_06.34.00.00\_03.20.00.00.bin
- **•** ucs-c-pci-brcm-punisher2.6.4.22.22.3.1.bin
- **•** ucs-c-pci-n2xx-abpci02.6.2.15.22.3.1.bin
- **•** ucs-c-pci-n2xx-aepci01.4.0.467.0.bin
- **•** ucs-c-pci-n2xx-aipci01.2.1.60.bin
- **•** ucs-c-pci-n2xx-aqpci01.02.00.11.bin
- **•** ucs-c-pci-oce11102.4.0.467.0.bin
- **•** ucs-c-pci-qle8242.1.10.49.bin
- **•** ucs-c200-bios.C200.1.4.3h.0.071820120442.bin
- **•** ucs-c200-k9-cimc.1.4.3p.bin
- **•** ucs-c22-bios.C22M3.1.4.5d.0.060320122135.bin
- **•** ucs-c22-k9-cimc.1.4.5e.bin
- **•** ucs-c220-bios.C220M3.1.4.5e.0.061320122352.bin
- **•** ucs-c220-k9-cimc.1.4.5g.bin
- **•** ucs-c240-bios.C240M3.1.4.5e.0.061320122358.bin
- **•** ucs-c240-k9-cimc.1.4.5h.bin
- **•** ucs-c250-bios.C250.1.4.3f.0.071820120536.bin
- **•** ucs-c250-k9-cimc.1.4.3p.bin
- **•** ucs-c260-bios.C260.1.4.3f.0.060520122135.bin
- **•** ucs-c260-k9-cimc.1.4.3l.bin
- **•** ucs-c460-bios.C460.1.4.3e.0.060420122247.bin
- **•** ucs-c460-k9-cimc.1.4.3l.bin
- **•** ucs-mgmtext.2.0.4d.bin
- **•** ucs-p81e-vic.2.0.4d.bin

# <span id="page-28-0"></span>**2.0(4b) Bundle Images**

This section includes the following topics:

- **•** [SWT Unified Computing System \(UCS\) Infrastructure Software Bundle for 2.0\(4b\)](#page-28-1)
- **•** [SWT Unified Computing System \(UCS\) Server Software \(B-Series\) for 2.0\(4b\)](#page-28-2)
- **•** [SWT Unified Computing System \(UCS\) Server Software \(C-Series\) for 2.0\(4a\)](#page-32-0)

## <span id="page-28-1"></span>**SWT Unified Computing System (UCS) Infrastructure Software Bundle for 2.0(4b)**

ucs-k9-bundle-infra.2.0.4b.A.bin contains the following images:

- **•** ucs-2100.2.0.4b.bin
- **•** ucs-2200.2.0.4b.bin
- **•** ucs-6100-k9-kickstart.5.0.3.N2.2.04b.bin
- **•** ucs-6100-k9-system.5.0.3.N2.2.04b.bin
- **•** ucs-manager-k9.2.0.4b.bin

## <span id="page-28-2"></span>**SWT Unified Computing System (UCS) Server Software (B-Series) for 2.0(4b)**

ucs-k9-bundle-b-series.2.0.4b.B.bin contains the following images:

- **•** ucs-b200-m1-bios.S5500.2.0.3.0.050720121819.bin
- **•** ucs-b200-m1-k9-cimc.2.0.4b.bin
- **•** ucs-b200-m1-sasctlr.01.32.04.00\_06.34.00.00\_03.22.00.00.bin
- **•** ucs-b200-m2-bios.S5500.2.0.3.0.050720121819.bin
- **•** ucs-b200-m3-bios.B200M3.2.0.4a.0.080920121557.bin
- **•** ucs-b200-m3-k9-cimc.2.0.4b.bin
- **•** ucs-b200-m3-mrsasctlr.20.10.1-0100\_4.30.00\_NA.bin
- **•** ucs-b22-m3-bios.B22M3.2.0.4a.0.080920121629.bin
- **•** ucs-b22-m3-k9-cimc.2.0.4b.bin
- **•** ucs-b22-m3-mrsasctlr.20.10.1-0100\_4.30.00\_NA.bin
- **•** ucs-b230-m1-bios.B230.2.0.4a.0.080920121219.bin
- **•** ucs-b230-m1-k9-cimc.2.0.4b.bin
- **•** ucs-b230-m1-mrsasctlr.20.10.1-0100\_4.30.00\_NA.bin
- **•** ucs-b230-m1-pld.B230100C.bin
- **•** ucs-b230-m2-bios.B230.2.0.4a.0.080920121219.bin
- **•** ucs-b230-m2-k9-cimc.2.0.4b.bin
- **•** ucs-b230-m2-pld.B230100C.bin
- **•** ucs-b250-m1-bios.S5500.2.0.3.0.050820121619.bin
- **•** ucs-b250-m1-k9-cimc.2.0.4b.bin
- **•** ucs-b250-m1-pld.111026-111026.bin
- **•** ucs-b250-m2-bios.S5500.2.0.3.0.050820121619.bin
- **•** ucs-b420-m3-bios.B420M3.2.0.4a.0.080920122056.bin
- **•** ucs-b420-m3-k9-cimc.2.0.4b.bin
- **•** ucs-b420-m3-mrsasctlr.23.2.1-0056\_5.32.00\_NA.bin
- **•** ucs-b440-m1-bios.B440.2.0.4a.0.080920121210.bin
- **•** ucs-b440-m1-k9-cimc.2.0.4b.bin
- **•** ucs-b440-m1-mrsasctlr.12.12.0-0050\_3.22.00\_NA.bin
- **•** ucs-b440-m1-pld.B440100C-B4402006.bin
- **•** ucs-b440-m2-bios.B440.2.0.4a.0.080920121210.bin
- **•** ucs-b440-m2-k9-cimc.2.0.4b.bin
- **•** ucs-b440-m2-pld.B440100C-B4402008.bin
- **•** ucs-m51kr-b.6.2.15.23.7.1.bin
- **•** ucs-m61kr-b.6.4.18.22.3.1.bin
- **•** ucs-m61kr-i.2.1.60.1.1.bin
- **•** ucs-m71kr-e-cna.2.0.4b.bin
- **•** ucs-m71kr-e-hba.2.80A4.bin
- **•** ucs-m71kr-e-optionrom.5.03X4.bin
- **•** ucs-m71kr-q-cna.2.0.4b.bin
- **•** ucs-m71kr-q-optionrom.2.10.bin
- **•** ucs-m72kr-e.4.0.467.0.bin
- **•** ucs-m72kr-q.01.02.13.bin
- **•** ucs-m73kr-e.4.0.467.106.bin
- **•** ucs-m73kr-q.1.10.84.bin
- **•** ucs-m81kr-vic.2.0.4b.bin
- **•** ucs-m82-8p-vic.2.0.4b.bin
- **•** ucs-mgmtext.2.0.4b.bin

#### <span id="page-29-0"></span>**SWT Unified Computing System (UCS) Server Software (C-Series) for 2.0(4b)**

ucs-k9-bundle-c-series.2.0.4b.C.bin contains the following bundle images:

- **•** ucs-c-lom-ucsx-mlom-001.6.4.22.22.3.1.bin
- **•** ucs-c-lsi-mezz-1064E.01.32.04.00\_06.34.00.00\_03.20.00.00.bin
- **•** ucs-c-lsi-mezz-1068E.01.32.04.00\_06.34.00.00\_03.20.00.00.bin
- **•** ucs-c-lsi-mrsas-2008m.20.10.1-0089.bin
- **•** ucs-c-lsi-mrsas-8708EM2.11.0.1-0041.bin
- **•** ucs-c-lsi-mrsas-9220.20.10.1-0104.bin
- **•** ucs-c-lsi-mrsas-924x.20.10.1-0104.bin
- **•** ucs-c-lsi-mrsas-9266.23.2.1-0023.bin
- **•** ucs-c-lsi-mrsas-926x.12.12.0-0087.bin
- **•** ucs-c-lsi-mrsas-928x.12.12.0-0087.bin
- **•** ucs-c-lsi-sasctlr-30813E.01.32.04.00\_06.34.00.00\_03.20.00.00.bin
- **•** ucs-c-pci-brcm-punisher2.6.4.22.22.3.1.bin
- **•** ucs-c-pci-n2xx-abpci02.6.2.15.22.3.1.bin
- **•** ucs-c-pci-n2xx-aepci01.4.0.467.0.bin
- **•** ucs-c-pci-n2xx-aipci01.2.1.60.bin
- **•** ucs-c-pci-n2xx-aqpci01.02.00.11.bin
- **•** ucs-c-pci-oce11102.4.0.467.0.bin
- **•** ucs-c-pci-qle8242.1.10.49.bin
- **•** ucs-c200-bios.C200.1.4.3h.0.071820120442.bin
- **•** ucs-c200-k9-cimc.1.4.3p.bin
- **•** ucs-c22-bios.C22M3.1.4.5d.0.060320122135.bin
- **•** ucs-c22-k9-cimc.1.4.5e.bin
- **•** ucs-c220-bios.C220M3.1.4.5e.0.061320122352.bin
- **•** ucs-c220-k9-cimc.1.4.5g.bin
- **•** ucs-c240-bios.C240M3.1.4.5e.0.061320122358.bin
- **•** ucs-c240-k9-cimc.1.4.5h.bin
- **•** ucs-c250-bios.C250.1.4.3f.0.071820120536.bin
- **•** ucs-c250-k9-cimc.1.4.3p.bin
- **•** ucs-c260-bios.C260.1.4.3f.0.060520122135.bin
- **•** ucs-c260-k9-cimc.1.4.3l.bin
- **•** ucs-c460-bios.C460.1.4.3e.0.060420122247.bin
- **•** ucs-c460-k9-cimc.1.4.3l.bin
- **•** ucs-mgmtext.2.0.4b.bin
- **•** ucs-p81e-vic.2.0.4b.bin

# <span id="page-30-0"></span>**2.0(4a) Bundle Images**

This section includes the following topics:

- **•** [SWT Unified Computing System \(UCS\) Infrastructure Software Bundle for 2.0\(4a\)](#page-31-0)
- **•** [SWT Unified Computing System \(UCS\) Server Software \(B-Series\) for 2.0\(4a\)](#page-31-1)
- **•** [SWT Unified Computing System \(UCS\) Server Software \(C-Series\) for 2.0\(4a\)](#page-32-0)

## <span id="page-31-0"></span>**SWT Unified Computing System (UCS) Infrastructure Software Bundle for 2.0(4a)**

ucs-k9-bundle-infra.2.0.4a.A.bin contains the following images:

- **•** ucs-2100.2.0.4a.bin
- **•** ucs-2200.2.0.4a.bin
- **•** ucs-6100-k9-kickstart.5.0.3.N2.2.04a.bin
- **•** ucs-6100-k9-system.5.0.3.N2.2.04a.bin
- **•** ucs-manager-k9.2.0.4a.bin

### <span id="page-31-1"></span>**SWT Unified Computing System (UCS) Server Software (B-Series) for 2.0(4a)**

ucs-k9-bundle-b-series.2.0.4a.B.bin contains the following images:

- **•** ucs-b200-m1-bios.S5500.2.0.3.0.050720121819.bin
- **•** ucs-b200-m1-k9-cimc.2.0.4a.bin
- **•** ucs-b200-m1-sasctlr.01.32.04.00\_06.34.00.00\_03.22.00.00.bin
- **•** ucs-b200-m2-bios.S5500.2.0.3.0.050720121819.bin
- **•** ucs-b200-m3-bios.B200M3.2.0.4a.0.080920121557.bin
- **•** ucs-b200-m3-k9-cimc.2.0.4a.bin
- **•** ucs-b200-m3-mrsasctlr.20.10.1-0100\_4.30.00\_NA.bin
- **•** ucs-b22-m3-bios.B22M3.2.0.4a.0.080920121629.bin
- **•** ucs-b22-m3-k9-cimc.2.0.4a.bin
- **•** ucs-b22-m3-mrsasctlr.20.10.1-0100\_4.30.00\_NA.bin
- **•** ucs-b230-m1-bios.B230.2.0.4a.0.080920121219.bin
- **•** ucs-b230-m1-k9-cimc.2.0.4a.bin
- **•** ucs-b230-m1-mrsasctlr.20.10.1-0100\_4.30.00\_NA.bin
- **•** ucs-b230-m1-pld.B230100C.bin
- **•** ucs-b230-m2-bios.B230.2.0.4a.0.080920121219.bin
- **•** ucs-b230-m2-k9-cimc.2.0.4a.bin
- **•** ucs-b230-m2-pld.B230100C.bin
- **•** ucs-b250-m1-bios.S5500.2.0.3.0.050820121619.bin
- **•** ucs-b250-m1-k9-cimc.2.0.4a.bin
- **•** ucs-b250-m1-pld.111026-111026.bin
- **•** ucs-b250-m2-bios.S5500.2.0.3.0.050820121619.bin
- **•** ucs-b420-m3-bios.B420M3.2.0.4a.0.080920122056.bin
- **•** ucs-b420-m3-k9-cimc.2.0.4a.bin
- **•** ucs-b420-m3-mrsasctlr.23.2.1-0056\_5.32.00\_NA.bin
- **•** ucs-b440-m1-bios.B440.2.0.4a.0.080920121210.bin
- **•** ucs-b440-m1-k9-cimc.2.0.4a.bin
- **•** ucs-b440-m1-mrsasctlr.12.12.0-0050\_3.22.00\_NA.bin
- **•** ucs-b440-m1-pld.B440100C-B4402006.bin
- **•** ucs-b440-m2-bios.B440.2.0.4a.0.080920121210.bin
- **•** ucs-b440-m2-k9-cimc.2.0.4a.bin
- **•** ucs-b440-m2-pld.B440100C-B4402008.bin
- **•** ucs-m51kr-b.6.2.15.23.7.1.bin
- **•** ucs-m61kr-b.6.4.18.22.3.1.bin
- **•** ucs-m61kr-i.2.1.60.1.1.bin
- **•** ucs-m71kr-e-cna.2.0.4a.bin
- **•** ucs-m71kr-e-hba.2.80A4.bin
- **•** ucs-m71kr-e-optionrom.5.03X4.bin
- **•** ucs-m71kr-q-cna.2.0.4a.bin
- **•** ucs-m71kr-q-optionrom.2.10.bin
- **•** ucs-m72kr-e.4.0.467.0.bin
- **•** ucs-m72kr-q.01.02.13.bin
- **•** ucs-m73kr-e.4.0.467.101.bin
- **•** ucs-m73kr-q.1.10.84.bin
- **•** ucs-m81kr-vic.2.0.4a.bin
- **•** ucs-m82-8p-vic.2.0.4a.bin
- **•** ucs-mgmtext.2.0.4a.bin

#### <span id="page-32-0"></span>**SWT Unified Computing System (UCS) Server Software (C-Series) for 2.0(4a)**

ucs-k9-bundle-c-series.2.0.4a.C.bin contains the following bundle images:

- **•** ucs-c-lom-ucsx-mlom-001.6.4.22.22.3.1.bin
- **•** ucs-c-lsi-mezz-1064E.01.32.04.00\_06.34.00.00\_03.20.00.00.bin
- **•** ucs-c-lsi-mezz-1068E.01.32.04.00\_06.34.00.00\_03.20.00.00.bin
- **•** ucs-c-lsi-mrsas-2008m.20.10.1-0089.bin
- **•** ucs-c-lsi-mrsas-8708EM2.11.0.1-0041.bin
- **•** ucs-c-lsi-mrsas-9220.20.10.1-0104.bin
- **•** ucs-c-lsi-mrsas-924x.20.10.1-0104.bin
- **•** ucs-c-lsi-mrsas-9266.23.2.1-0023.bin
- **•** ucs-c-lsi-mrsas-926x.12.12.0-0087.bin
- **•** ucs-c-lsi-mrsas-928x.12.12.0-0087.bin
- **•** ucs-c-lsi-sasctlr-30813E.01.32.04.00\_06.34.00.00\_03.20.00.00.bin
- **•** ucs-c-pci-brcm-punisher2.6.4.22.22.3.1.bin
- **•** ucs-c-pci-n2xx-abpci02.6.2.15.22.3.1.bin
- **•** ucs-c-pci-n2xx-aepci01.4.0.467.0.bin
- **•** ucs-c-pci-n2xx-aipci01.2.1.60.bin
- **•** ucs-c-pci-n2xx-aqpci01.02.00.11.bin
- **•** ucs-c-pci-oce11102.4.0.467.0.bin
- **•** ucs-c-pci-qle8242.1.10.49.bin
- **•** ucs-c200-bios.C200.1.4.3f.0.032920122244.bin
- **•** ucs-c200-k9-cimc.1.4.3k.bin
- **•** ucs-c22-bios.C22M3.1.4.5d.0.060320122135.bin
- **•** ucs-c22-k9-cimc.1.4.5e.bin
- **•** ucs-c220-bios.C220M3.1.4.5e.0.061320122352.bin
- **•** ucs-c220-k9-cimc.1.4.5g.bin
- **•** ucs-c240-bios.C240M3.1.4.5e.0.061320122358.bin
- **•** ucs-c240-k9-cimc.1.4.5h.bin
- **•** ucs-c250-bios.C250.1.4.3d.0.032620120530.bin
- **•** ucs-c250-k9-cimc.1.4.3k.bin
- **•** ucs-c260-bios.C260.1.4.3f.0.060520122135.bin
- **•** ucs-c260-k9-cimc.1.4.3l.bin
- **•** ucs-c460-bios.C460.1.4.3e.0.060420122247.bin
- **•** ucs-c460-k9-cimc.1.4.3l.bin
- **•** ucs-mgmtext.2.0.4a.bin
- **•** ucs-p81e-vic.2.0.4a.bin

# <span id="page-33-0"></span>**2.0(3c) Bundle Images**

This section includes the following topics:

- **•** [SWT Unified Computing System \(UCS\) Infrastructure Software Bundle for 2.0\(3c\)](#page-33-1)
- **•** [SWT Unified Computing System \(UCS\) Server Software \(B-Series\) for 2.0\(3c\)](#page-34-0)
- **•** [SWT Unified Computing System \(UCS\) Server Software \(C-Series\) for 2.0\(3c\)](#page-35-0)

## <span id="page-33-1"></span>**SWT Unified Computing System (UCS) Infrastructure Software Bundle for 2.0(3c)**

ucs-k9-bundle-infra.2.0.3c.A.bin contains the following images:

- **•** ucs-2100.2.0.3c.bin
- **•** ucs-2200.2.0.3c.bin
- **•** ucs-6100-k9-kickstart.5.0.3.N2.2.03c.bin
- **•** ucs-6100-k9-system.5.0.3.N2.2.03c.bin
- **•** ucs-manager-k9.2.0.3c.bin

#### <span id="page-34-0"></span>**SWT Unified Computing System (UCS) Server Software (B-Series) for 2.0(3c)**

ucs-k9-bundle-b-series.2.0.3c.B.bin contains the following images:

- **•** ucs-b200-m1-bios.S5500.2.0.3.0.050720121819.bin
- **•** ucs-b200-m1-k9-cimc.2.0.3c.bin
- **•** ucs-b200-m1-sasctlr.01.32.04.00\_06.34.00.00\_03.22.00.00.bin
- **•** ucs-b200-m2-bios.S5500.2.0.3.0.050720121819.bin
- **•** ucs-b200-m3-bios.B200M3.2.0.3.0.051620121210.bin
- **•** ucs-b200-m3-k9-cimc.2.0.3c.bin
- **•** ucs-b200-m3-mrsasctlr.20.10.1-0061\_4.29.00\_NA.bin
- **•** ucs-b22-m3-bios.B22M3.2.0.3a.0.051820121158.bin
- **•** ucs-b22-m3-k9-cimc.2.0.3c.bin
- **•** ucs-b22-m3-mrsasctlr.20.10.1-0100\_4.30.00\_NA.bin
- **•** ucs-b230-m1-bios.B230.2.0.3a.0.060520121139.bin
- **•** ucs-b230-m1-k9-cimc.2.0.3c.bin
- **•** ucs-b230-m1-mrsasctlr.20.10.1-0042\_4.24.00\_NA.bin
- **•** ucs-b230-m1-pld.B230100C.bin
- **•** ucs-b230-m2-bios.B230.2.0.3a.0.060520121139.bin
- **•** ucs-b230-m2-k9-cimc.2.0.3c.bin
- **•** ucs-b230-m2-pld.B230100C.bin
- **•** ucs-b250-m1-bios.S5500.2.0.3.0.050820121619.bin
- **•** ucs-b250-m1-k9-cimc.2.0.3c.bin
- **•** ucs-b250-m1-pld.111026-111026.bin
- **•** ucs-b250-m2-bios.S5500.2.0.3.0.050820121619.bin
- **•** ucs-b420-m3-bios.B420M3.2.0.2.02.042820121144.bin
- **•** ucs-b420-m3-k9-cimc.2.0.3c.bin
- **•** ucs-b420-m3-mrsasctlr.23.2.1-0033\_5.32.00\_NA.bin
- **•** ucs-b440-m1-bios.B440.2.0.3a.0.060520121150.bin
- **•** ucs-b440-m1-k9-cimc.2.0.3c.bin
- **•** ucs-b440-m1-mrsasctlr.12.12.0-0050\_3.22.00\_NA.bin
- **•** ucs-b440-m1-pld.B440100C-B4402006.bin
- **•** ucs-b440-m2-bios.B440.2.0.3a.0.060520121150.bin
- **•** ucs-b440-m2-k9-cimc.2.0.3c.bin
- **•** ucs-b440-m2-pld.B440100C-B4402008.bin
- **•** ucs-m51kr-b.6.2.15.23.7.1.bin
- **•** ucs-m61kr-b.6.4.18.22.3.1.bin
- **•** ucs-m61kr-i.2.1.60.1.1.bin
- **•** ucs-m71kr-e-cna.2.0.3c.bin
- **•** ucs-m71kr-e-hba.2.80A4.bin
- **•** ucs-m71kr-e-optionrom.5.03X4.bin
- **•** ucs-m71kr-q-cna.2.0.3c.bin
- **•** ucs-m71kr-q-optionrom.2.10.bin
- **•** ucs-m72kr-e.4.0.467.0.bin
- **•** ucs-m72kr-q.01.02.13.bin
- **•** ucs-m73kr-e.4.0.467.0.bin
- **•** ucs-m73kr-q.1.09.57.bin
- **•** ucs-m81kr-vic.2.0.3c.bin
- **•** ucs-m82-8p-vic.2.0.3c.bin
- **•** ucs-mgmtext.2.0.3c.bin

### <span id="page-35-0"></span>**SWT Unified Computing System (UCS) Server Software (C-Series) for 2.0(3c)**

ucs-k9-bundle-c-series.2.0.3c.C.bin contains the following bundle images:

- **•** ucs-c-lom-ucsx-mlom-001.6.4.22.22.3.1.bin
- **•** ucs-c-lsi-mezz-1064E.01.32.04.00\_06.34.00.00\_03.20.00.00.bin
- **•** ucs-c-lsi-mezz-1068E.01.32.04.00\_06.34.00.00\_03.20.00.00.bin
- **•** ucs-c-lsi-mrsas-2008m.20.10.1-0089.bin
- **•** ucs-c-lsi-mrsas-8708EM2.11.0.1-0041.bin
- **•** ucs-c-lsi-mrsas-9220.20.10.1-0104.bin
- **•** ucs-c-lsi-mrsas-924x.20.10.1-0104.bin
- **•** ucs-c-lsi-mrsas-9266.23.2.1-0023.bin
- **•** ucs-c-lsi-mrsas-926x.12.12.0-0087.bin
- **•** ucs-c-lsi-mrsas-928x.12.12.0-0087.bin
- **•** ucs-c-lsi-sasctlr-30813E.01.32.04.00\_06.34.00.00\_03.20.00.00.bin
- **•** ucs-c-pci-brcm-punisher2.6.4.22.22.3.1.bin
- **•** ucs-c-pci-n2xx-abpci02.6.2.15.22.3.1.bin
- **•** ucs-c-pci-n2xx-aepci01.4.0.467.0.bin
- **•** ucs-c-pci-n2xx-aipci01.2.1.60.bin
- **•** ucs-c-pci-n2xx-aqpci01.2.00.11.bin
- **•** ucs-c-pci-oce11102.4.0.467.0.bin
- **•** ucs-c-pci-qle8242.1.10.49.bin
- **•** ucs-c200-bios.C200.1.4.3f.0.032920122244.bin
- **•** ucs-c200-k9-cimc.1.4.3k.bin
- **•** ucs-c22-bios.C22M3.1.4.5d.0.060320122135.bin
- **•** ucs-c22-k9-cimc.1.4.5e.bin
- **•** ucs-c220-bios.C220M3.1.4.5c.0.051820121105.bin
- **•** ucs-c220-k9-cimc.1.4.5b.bin
- **•** ucs-c240-bios.C240M3.1.4.5c.0.051820121111.bin
- **•** ucs-c240-k9-cimc.1.4.5b.bin
- **•** ucs-c250-bios.C250.1.4.3d.0.032620120530.bin
- **•** ucs-c250-k9-cimc.1.4.3k.bin
- **•** ucs-c260-bios.C260.1.4.3f.0.060520122135.bin
- **•** ucs-c260-k9-cimc.1.4.3l.bin
- **•** ucs-c460-bios.C460.1.4.3e.0.060420122247.bin
- **•** ucs-c460-k9-cimc.1.4.3l.bin
- **•** ucs-mgmtext.2.0.3c.bin
- **•** ucs-p81e-vic.2.0.3c.bin

# <span id="page-36-0"></span>**2.0(3b) Bundle Images**

This section inlcudes the following topics:

- **•** [SWT Unified Computing System \(UCS\) Infrastructure Software Bundle for 2.0\(3b\)](#page-36-1)
- **•** [SWT Unified Computing System \(UCS\) Server Software \(B-Series\) for 2.0\(3b\)](#page-36-2)
- **•** [SWT Unified Computing System \(UCS\) Server Software \(C-Series\) for 2.0\(3b\)](#page-38-0)

### <span id="page-36-1"></span>**SWT Unified Computing System (UCS) Infrastructure Software Bundle for 2.0(3b)**

ucs-k9-bundle-infra.2.0.3b.A.bin contains the following images:

- **•** ucs-2100.2.0.3b.bin
- **•** ucs-2200.2.0.3b.bin
- **•** ucs-6100-k9-kickstart.5.0.3.N2.2.03b.bin
- **•** ucs-6100-k9-system.5.0.3.N2.2.03b.bin
- **•** ucs-manager-k9.2.0.3b.bin

## <span id="page-36-2"></span>**SWT Unified Computing System (UCS) Server Software (B-Series) for 2.0(3b)**

ucs-k9-bundle-b-series.2.0.3b.B.bin contains the following images:

- **•** ucs-b200-m1-bios.S5500.2.0.3.0.050720121819.bin
- **•** ucs-b200-m1-k9-cimc.2.0.3b.bin
- **•** ucs-b200-m1-sasctlr.01.32.04.00\_06.34.00.00\_03.22.00.00.bin
- **•** ucs-b200-m2-bios.S5500.2.0.3.0.050720121819.bin
- **•** ucs-b200-m3-bios.B200M3.2.0.3.0.051620121210.bin
- **•** ucs-b200-m3-k9-cimc.2.0.3b.bin
- **•** ucs-b200-m3-mrsasctlr.20.10.1-0061\_4.29.00\_NA.bin
- **•** ucs-b22-m3-bios.B22M3.2.0.3a.0.051820121158.bin
- **•** ucs-b22-m3-k9-cimc.2.0.3b.bin
- **•** ucs-b22-m3-mrsasctlr.20.10.1-0100\_4.30.00\_NA.bin
- **•** ucs-b230-m1-bios.B230.2.0.3a.0.060520121139.bin
- **•** ucs-b230-m1-k9-cimc.2.0.3b.bin
- **•** ucs-b230-m1-mrsasctlr.20.10.1-0042\_4.24.00\_NA.bin
- **•** ucs-b230-m1-pld.B230100C.bin
- **•** ucs-b230-m2-bios.B230.2.0.3a.0.060520121139.bin
- **•** ucs-b230-m2-k9-cimc.2.0.3b.bin
- **•** ucs-b230-m2-pld.B230100C.bin
- **•** ucs-b250-m1-bios.S5500.2.0.3.0.050820121619.bin
- **•** ucs-b250-m1-k9-cimc.2.0.3b.bin
- **•** ucs-b250-m1-pld.111026-111026.bin
- **•** ucs-b250-m2-bios.S5500.2.0.3.0.050820121619.bin
- **•** ucs-b420-m3-bios.B420M3.2.0.2.02.042820121144.bin
- **•** ucs-b420-m3-k9-cimc.2.0.3b.bin
- **•** ucs-b420-m3-mrsasctlr.23.2.1-0033\_5.32.00\_NA.bin
- **•** ucs-b440-m1-bios.B440.2.0.3a.0.060520121150.bin
- **•** ucs-b440-m1-k9-cimc.2.0.3b.bin
- **•** ucs-b440-m1-mrsasctlr.12.12.0-0050\_3.22.00\_NA.bin
- **•** ucs-b440-m1-pld.B440100C-B4402006.bin
- **•** ucs-b440-m2-bios.B440.2.0.3a.0.060520121150.bin
- **•** ucs-b440-m2-k9-cimc.2.0.3b.bin
- **•** ucs-b440-m2-pld.B440100C-B4402008.bin
- **•** ucs-m51kr-b.6.2.15.23.7.1.bin
- **•** ucs-m61kr-b.6.4.18.22.3.1.bin
- **•** ucs-m61kr-i.2.1.60.1.1.bin
- **•** ucs-m71kr-e-cna.2.0.3b.bin
- **•** ucs-m71kr-e-hba.2.80A4.bin
- **•** ucs-m71kr-e-optionrom.5.03X4.bin
- **•** ucs-m71kr-q-cna.2.0.3b.bin
- **•** ucs-m71kr-q-optionrom.2.10.bin
- **•** ucs-m72kr-e.4.0.467.0.bin
- **•** ucs-m72kr-q.01.02.13.bin
- **•** ucs-m73kr-e.4.0.467.0.bin
- **•** ucs-m73kr-q.1.09.57.bin
- **•** ucs-m81kr-vic.2.0.3b.bin
- **•** ucs-m82-8p-vic.2.0.3b.bin
- **•** ucs-mgmtext.2.0.3b.bin

#### <span id="page-38-0"></span>**SWT Unified Computing System (UCS) Server Software (C-Series) for 2.0(3b)**

ucs-k9-bundle-c-series.2.0.3b.C.bin contains the following images:

- **•** ucs-c-lom-ucsx-mlom-001.6.4.22.22.3.1.bin
- **•** ucs-c-lsi-mezz-1064E.01.32.04.00\_06.34.00.00\_03.20.00.00.bin
- **•** ucs-c-lsi-mezz-1068E.01.32.04.00\_06.34.00.00\_03.20.00.00.bin
- **•** ucs-c-lsi-mrsas-2008m.20.10.1-0089.bin
- **•** ucs-c-lsi-mrsas-8708EM2.11.0.1-0041.bin
- **•** ucs-c-lsi-mrsas-9220.20.10.1-0104.bin
- **•** ucs-c-lsi-mrsas-924x.20.10.1-0104.bin
- **•** ucs-c-lsi-mrsas-9266.23.2.1-0023.bin
- **•** ucs-c-lsi-mrsas-926x.12.12.0-0087.bin
- **•** ucs-c-lsi-mrsas-928x.12.12.0-0087.bin
- **•** ucs-c-lsi-sasctlr-30813E.01.32.04.00\_06.34.00.00\_03.20.00.00.bin
- **•** ucs-c-pci-brcm-punisher2.6.4.22.22.3.1.bin
- **•** ucs-c-pci-n2xx-abpci02.6.2.15.22.3.1.bin
- **•** ucs-c-pci-n2xx-aepci01.4.0.467.0.bin
- **•** ucs-c-pci-n2xx-aipci01.2.1.60.bin
- **•** ucs-c-pci-n2xx-aqpci01.2.00.11.bin
- **•** ucs-c-pci-oce11102.4.0.467.0.bin
- **•** ucs-c-pci-qle8242.1.10.49.bin
- **•** ucs-c200-bios.C200.1.4.3f.0.032920122244.bin
- **•** ucs-c200-k9-cimc.1.4.3k.bin
- **•** ucs-c22-bios.C22M3.1.4.5d.0.060320122135.bin
- **•** ucs-c22-k9-cimc.1.4.5e.bin
- **•** ucs-c220-bios.C220M3.1.4.5c.0.051820121105.bin
- **•** ucs-c220-k9-cimc.1.4.5b.bin
- **•** ucs-c240-bios.C240M3.1.4.5c.0.051820121111.bin
- **•** ucs-c240-k9-cimc.1.4.5b.bin
- **•** ucs-c250-bios.C250.1.4.3d.0.032620120530.bin
- **•** ucs-c250-k9-cimc.1.4.3k.bin
- **•** ucs-c260-bios.C260.1.4.3f.0.060520122135.bin
- **•** ucs-c260-k9-cimc.1.4.3l.bin
- **•** ucs-c460-bios.C460.1.4.3e.0.060420122247.bin
- **•** ucs-c460-k9-cimc.1.4.3l.bin
- **•** ucs-mgmtext.2.0.3b.bin
- **•** ucs-p81e-vic.2.0.3b.bin

# <span id="page-39-0"></span>**2.0(3a) Bundle Images**

This section includes the following topics:

- **•** [SWT Unified Computing System \(UCS\) Infrastructure Software Bundle for 2.0\(3a\)](#page-39-1)
- **•** [SWT Unified Computing System \(UCS\) Server Software \(B-Series\) for 2.0\(3a\)](#page-39-2)
- **•** [SWT Unified Computing System \(UCS\) Server Software \(C-Series\) for 2.0\(3a\)](#page-40-0)

## <span id="page-39-1"></span>**SWT Unified Computing System (UCS) Infrastructure Software Bundle for 2.0(3a)**

ucs-k9-bundle-infra.2.0.3a.A.bin contains the following images:

- **•** ucs-2100.2.0.3a.bin
- **•** ucs-2200.2.0.3a.bin
- **•** ucs-6100-k9-kickstart.5.0.3.N2.2.03a.bin
- **•** ucs-6100-k9-system.5.0.3.N2.2.03a.bin
- **•** ucs-manager-k9.2.0.3a.bin

## <span id="page-39-2"></span>**SWT Unified Computing System (UCS) Server Software (B-Series) for 2.0(3a)**

ucs-k9-bundle-b-series.2.0.3a.B.bin contains the following images:

- **•** ucs-b200-m1-bios.S5500.2.0.3.0.050720121819.bin
- **•** ucs-b200-m1-k9-cimc.2.0.3a.bin
- **•** ucs-b200-m1-sasctlr.01.32.04.00\_06.34.00.00\_03.22.00.00.bin
- **•** ucs-b200-m2-bios.S5500.2.0.3.0.050720121819.bin
- **•** ucs-b200-m3-bios.B200M3.2.0.3.0.051620121210.bin
- **•** ucs-b200-m3-k9-cimc.2.0.3a.bin
- **•** ucs-b200-m3-mrsasctlr.20.10.1-0061\_4.29.00\_NA.bin
- **•** ucs-b22-m3-bios.B22M3.2.0.3a.0.051820121158.bin
- **•** ucs-b22-m3-k9-cimc.2.0.3a.bin
- **•** ucs-b22-m3-mrsasctlr.20.10.1-0100\_4.30.00\_NA.bin
- **•** ucs-b230-m1-bios.B230.2.0.3a.0.060520121139.bin
- **•** ucs-b230-m1-k9-cimc.2.0.3a.bin
- **•** ucs-b230-m1-mrsasctlr.20.10.1-0042\_4.24.00\_NA.bin
- **•** ucs-b230-m1-pld.B230100C.bin
- **•** ucs-b230-m2-bios.B230.2.0.3a.0.060520121139.bin
- **•** ucs-b230-m2-k9-cimc.2.0.3a.bin
- **•** ucs-b230-m2-pld.B230100C.bin
- **•** ucs-b250-m1-bios.S5500.2.0.3.0.050820121619.bin
- **•** ucs-b250-m1-k9-cimc.2.0.3a.bin
- **•** ucs-b250-m1-pld.111026-111026.bin
- **•** ucs-b250-m2-bios.S5500.2.0.3.0.050820121619.bin
- **•** ucs-b420-m3-bios.B420M3.2.0.2.02.042820121144.bin
- **•** ucs-b420-m3-k9-cimc.2.0.3a.bin
- **•** ucs-b420-m3-mrsasctlr.23.2.1-0033\_5.32.00\_NA.bin
- **•** ucs-b440-m1-bios.B440.2.0.3a.0.060520121150.bin
- **•** ucs-b440-m1-k9-cimc.2.0.3a.bin
- **•** ucs-b440-m1-mrsasctlr.12.12.0-0050\_3.22.00\_NA.bin
- **•** ucs-b440-m1-pld.B440100C-B4402006.bin
- **•** ucs-b440-m2-bios.B440.2.0.3a.0.060520121150.bin
- **•** ucs-b440-m2-k9-cimc.2.0.3a.bin
- **•** ucs-b440-m2-pld.B440100C-B4402008.bin
- **•** ucs-m51kr-b.6.2.15.23.7.1.bin
- **•** ucs-m61kr-b.6.4.18.22.3.1.bin
- **•** ucs-m61kr-i.2.1.60.1.1.bin
- **•** ucs-m71kr-e-cna.2.0.3a.bin
- **•** ucs-m71kr-e-hba.2.80A4.bin
- **•** ucs-m71kr-e-optionrom.5.03X4.bin
- **•** ucs-m71kr-q-cna.2.0.3a.bin
- **•** ucs-m71kr-q-optionrom.2.10.bin
- **•** ucs-m72kr-e.4.0.467.0.bin
- **•** ucs-m72kr-q.01.02.13.bin
- **•** ucs-m73kr-e.4.0.467.0.bin
- **•** ucs-m73kr-q.1.09.57.bin
- **•** ucs-m81kr-vic.2.0.3a.bin
- **•** ucs-m82-8p-vic.2.0.3a.bin
- **•** ucs-mgmtext.2.0.3a.bin

#### <span id="page-40-0"></span>**SWT Unified Computing System (UCS) Server Software (C-Series) for 2.0(3a)**

ucs-k9-bundle-c-series.2.0.3a.C.bin contains the following images:

- **•** ucs-c-lom-ucsx-mlom-001.6.4.22.22.3.1.bin
- **•** ucs-c-lsi-mezz-1064E.01.32.04.00\_06.34.00.00\_03.20.00.00.bin
- **•** ucs-c-lsi-mezz-1068E.01.32.04.00\_06.34.00.00\_03.20.00.00.bin
- **•** ucs-c-lsi-mrsas-2008m.20.10.1-0089.bin
- **•** ucs-c-lsi-mrsas-8708EM2.11.0.1-0041.bin
- **•** ucs-c-lsi-mrsas-9220.20.10.1-0104.bin
- **•** ucs-c-lsi-mrsas-924x.20.10.1-0104.bin
- **•** ucs-c-lsi-mrsas-9266.23.2.1-0023.bin
- **•** ucs-c-lsi-mrsas-926x.12.12.0-0087.bin
- **•** ucs-c-lsi-mrsas-928x.12.12.0-0087.bin
- **•** ucs-c-lsi-sasctlr-30813E.01.32.04.00\_06.34.00.00\_03.20.00.00.bin
- **•** ucs-c-pci-brcm-punisher2.6.4.22.22.3.1.bin
- **•** ucs-c-pci-n2xx-abpci02.6.2.15.22.3.1.bin
- **•** ucs-c-pci-n2xx-aepci01.4.0.467.0.bin
- **•** ucs-c-pci-n2xx-aipci01.2.1.60.bin
- **•** ucs-c-pci-n2xx-aqpci01.2.00.11.bin
- **•** ucs-c-pci-oce11102.4.0.467.0.bin
- **•** ucs-c-pci-qle8242.1.10.49.bin
- **•** ucs-c200-bios.C200.1.4.3f.0.032920122244.bin
- **•** ucs-c200-k9-cimc.1.4.3k.bin
- **•** ucs-c22-bios.C22M3.1.4.5d.0.060320122135.bin
- **•** ucs-c22-k9-cimc.1.4.5d.bin
- **•** ucs-c220-bios.C220M3.1.4.5c.0.051820121105.bin
- **•** ucs-c220-k9-cimc.1.4.5b.bin
- **•** ucs-c240-bios.C240M3.1.4.5c.0.051820121111.bin
- **•** ucs-c240-k9-cimc.1.4.5b.bin
- **•** ucs-c250-bios.C250.1.4.3d.0.032620120530.bin
- **•** ucs-c250-k9-cimc.1.4.3k.bin
- **•** ucs-c260-bios.C260.1.4.3f.0.060520122135.bin
- **•** ucs-c260-k9-cimc.1.4.3l.bin
- **•** ucs-c460-bios.C460.1.4.3e.0.060420122247.bin
- **•** ucs-c460-k9-cimc.1.4.3l.bin
- **•** ucs-mgmtext.2.0.3a.bin
- **•** ucs-p81e-vic.2.0.3a.bin

## <span id="page-41-0"></span>**Related Documentation**

For related documentation, see this document:

**•** *[Cisco UCS Documentation Roadmap](http://www.cisco.com/en/US/docs/unified_computing/ucs/overview/guide/UCS_roadmap.html)*

# <span id="page-42-0"></span>**Obtaining Documentation and Submitting a Service Request**

For information on obtaining documentation, using the Cisco Bug Search Tool (BST), submitting a service request, and gathering additional information, see *What's New in Cisco Product Documentation* at:<http://www.cisco.com/c/en/us/td/docs/general/whatsnew/whatsnew.html>.

Subscribe to *What's New in Cisco Product Documentation*, which lists all new and revised Cisco technical documentation, as an RSS feed and deliver content directly to your desktop using a reader application. The RSS feeds are a free service.

This document is to be used in conjunction with the documents listed in the [Cisco UCS Documentation Roadmap](http://www.cisco.com/en/US/docs/unified_computing/ucs/overview/guide/UCS_roadmap.html).

Cisco and the Cisco logo are trademarks or registered trademarks of Cisco and/or its affiliates in the U.S. and other countries. To view a list of Cisco trademarks, go to this URL: [www.cisco.com/go/trademarks](http://www.cisco.com/go/trademarks). Third-party trademarks mentioned are the property of their respective owners. The use of the word partner does not imply a partnership relationship between Cisco and any other company. (1110R)

Any Internet Protocol (IP) addresses and phone numbers used in this document are not intended to be actual addresses and phone numbers. Any examples, command display output, network topology diagrams, and other figures included in the document are shown for illustrative purposes only. Any use of actual IP addresses or phone numbers in illustrative content is unintentional and coincidental.

© 2013–2014 Cisco Systems, Inc. All rights reserved.

Г

H

 $\overline{\phantom{a}}$